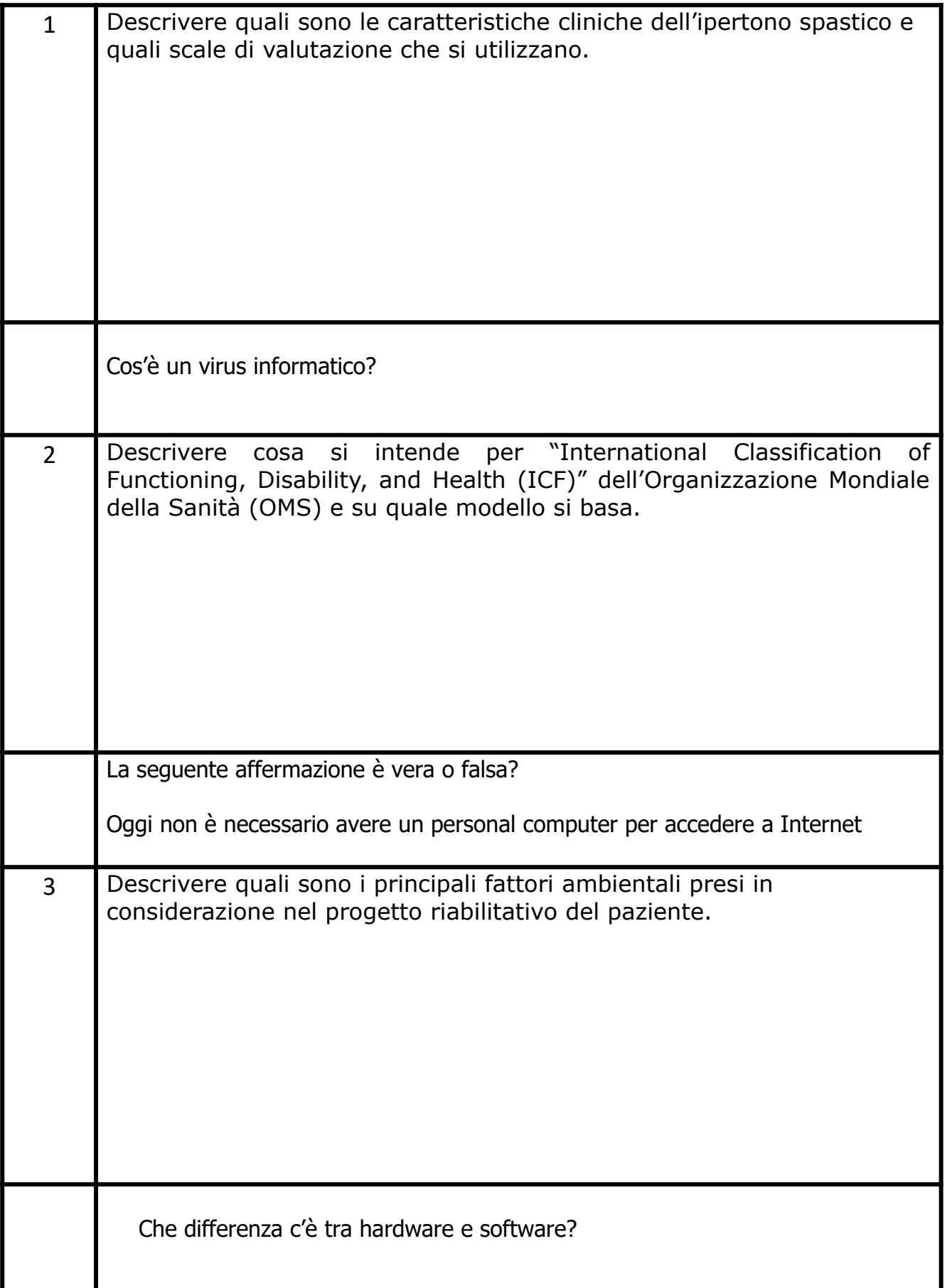

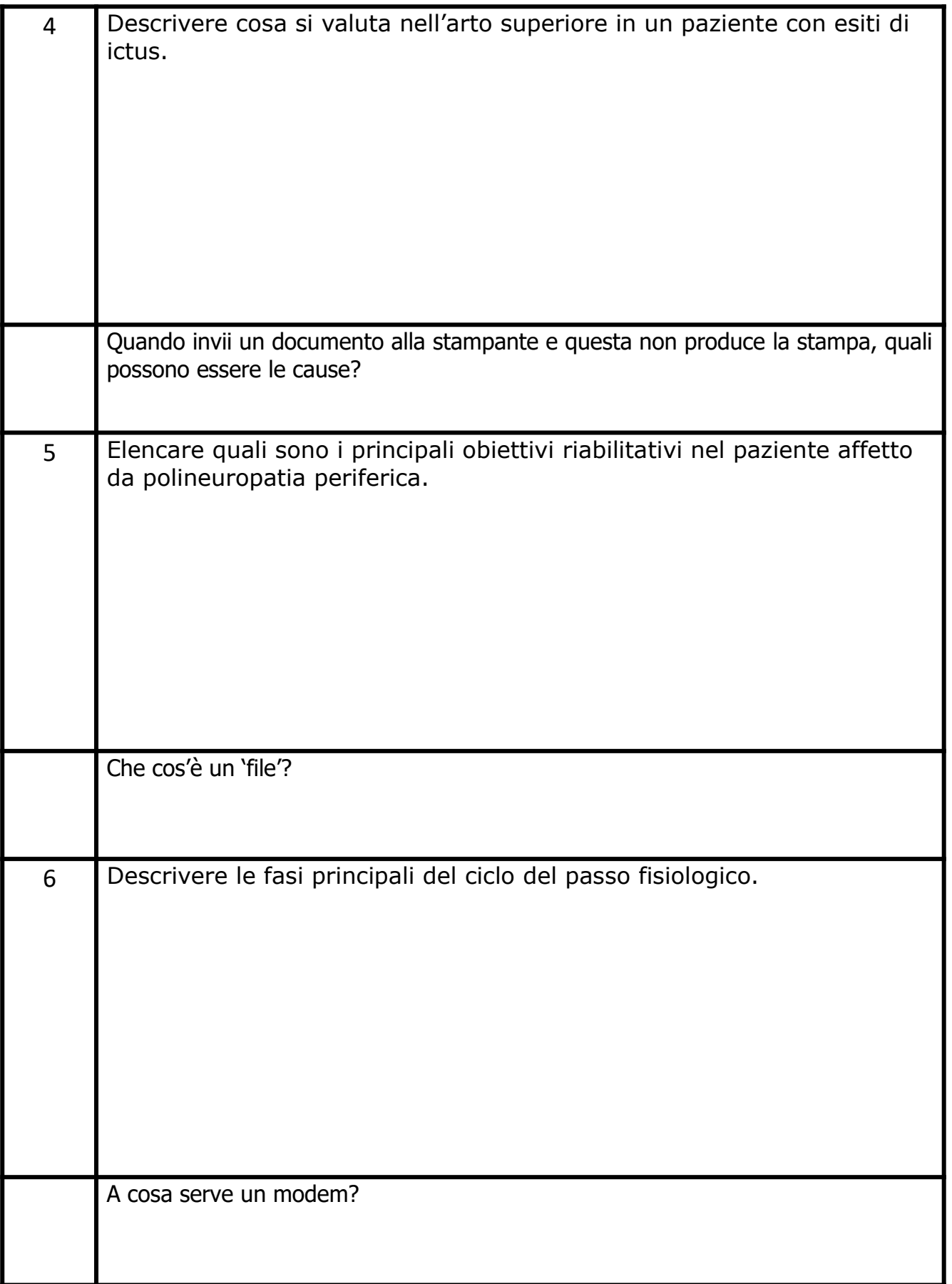

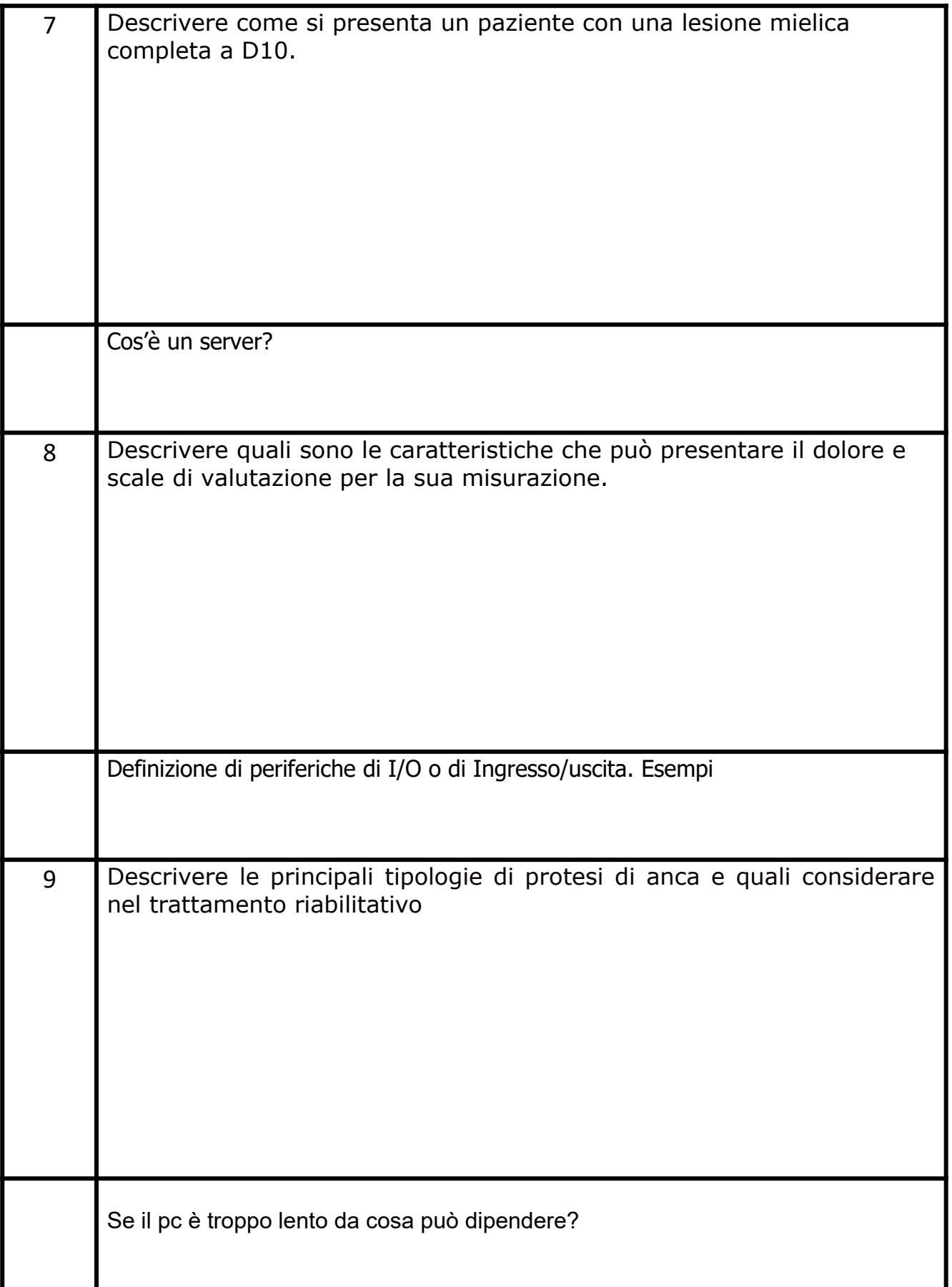

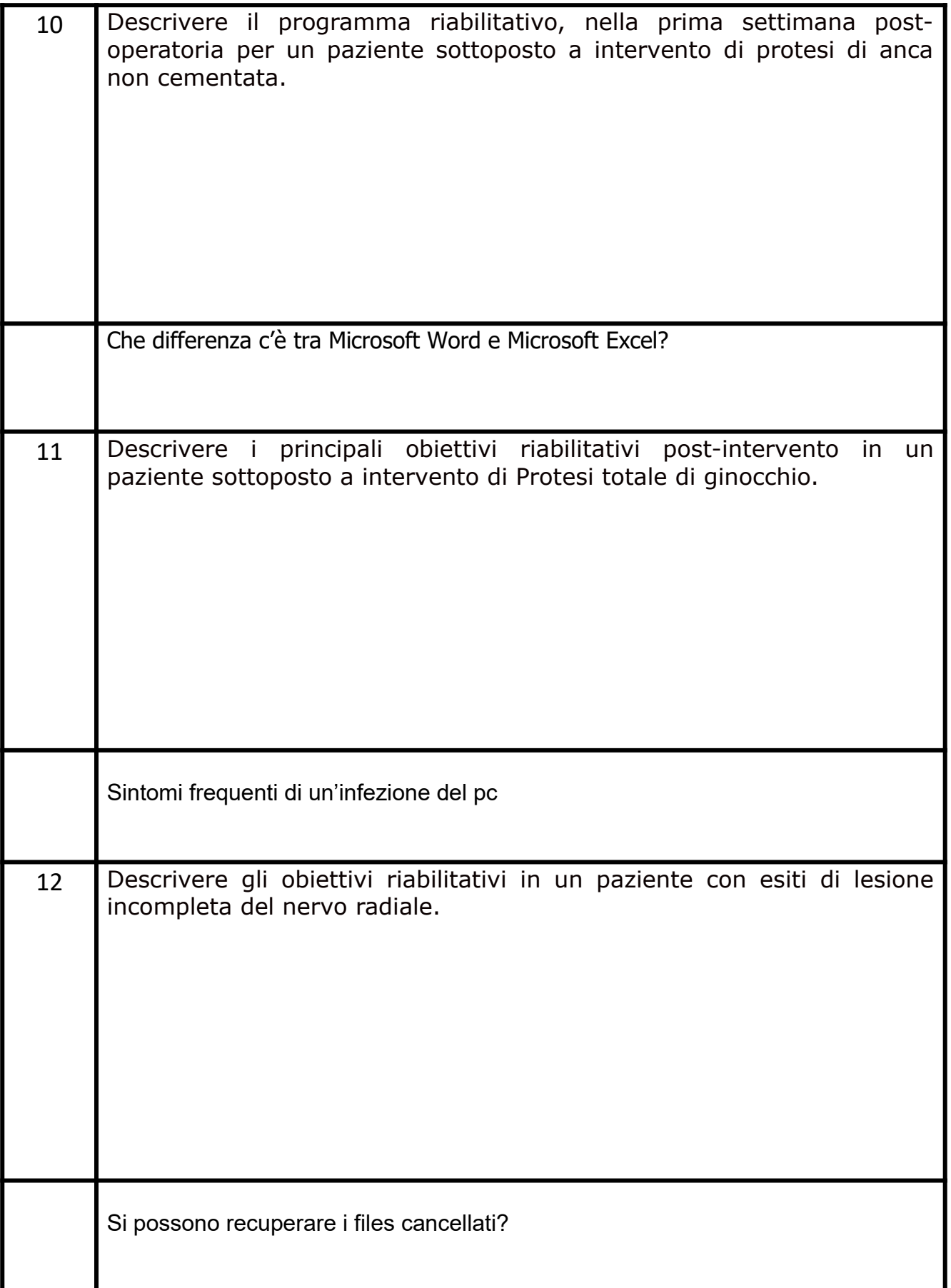

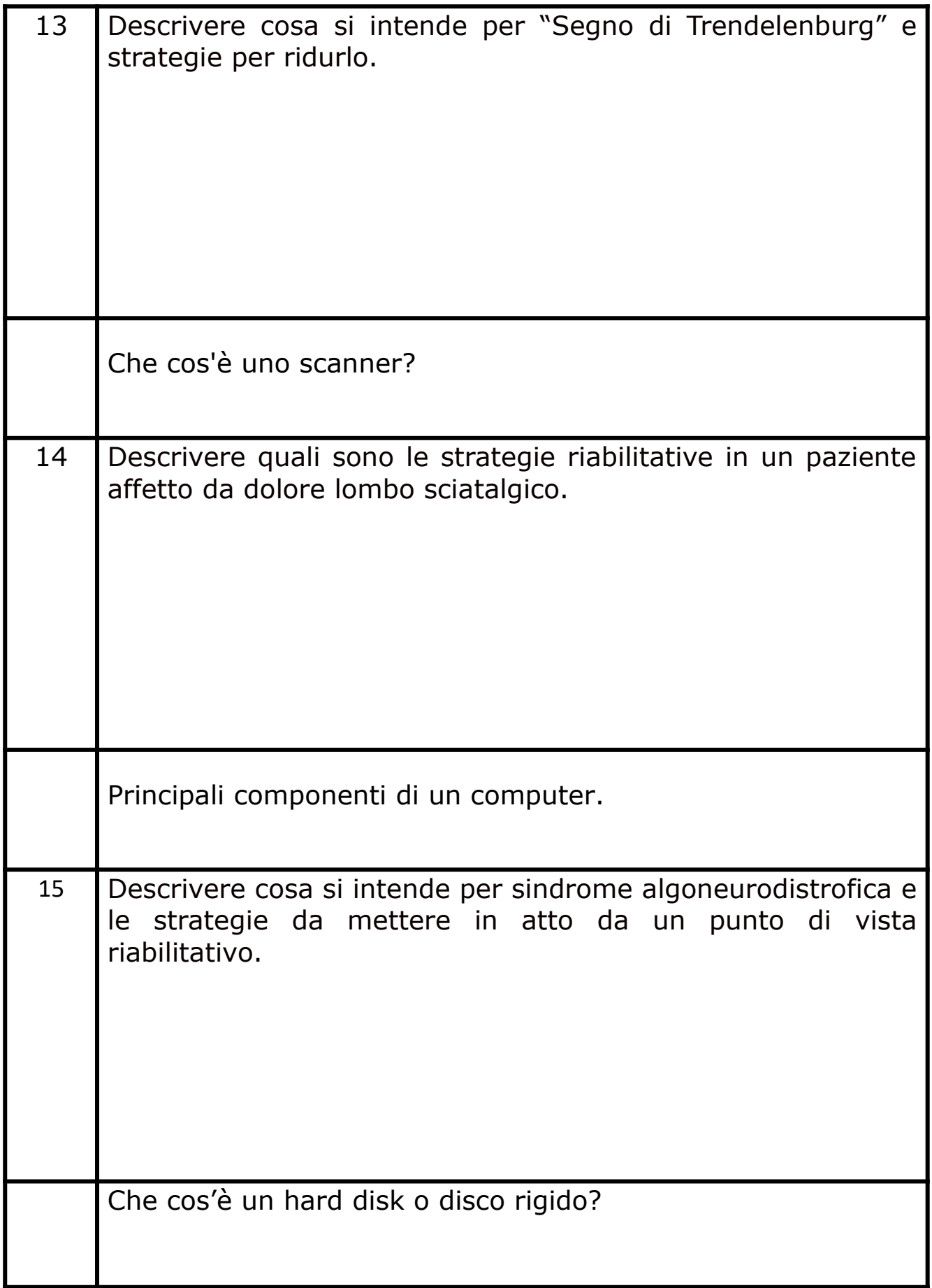

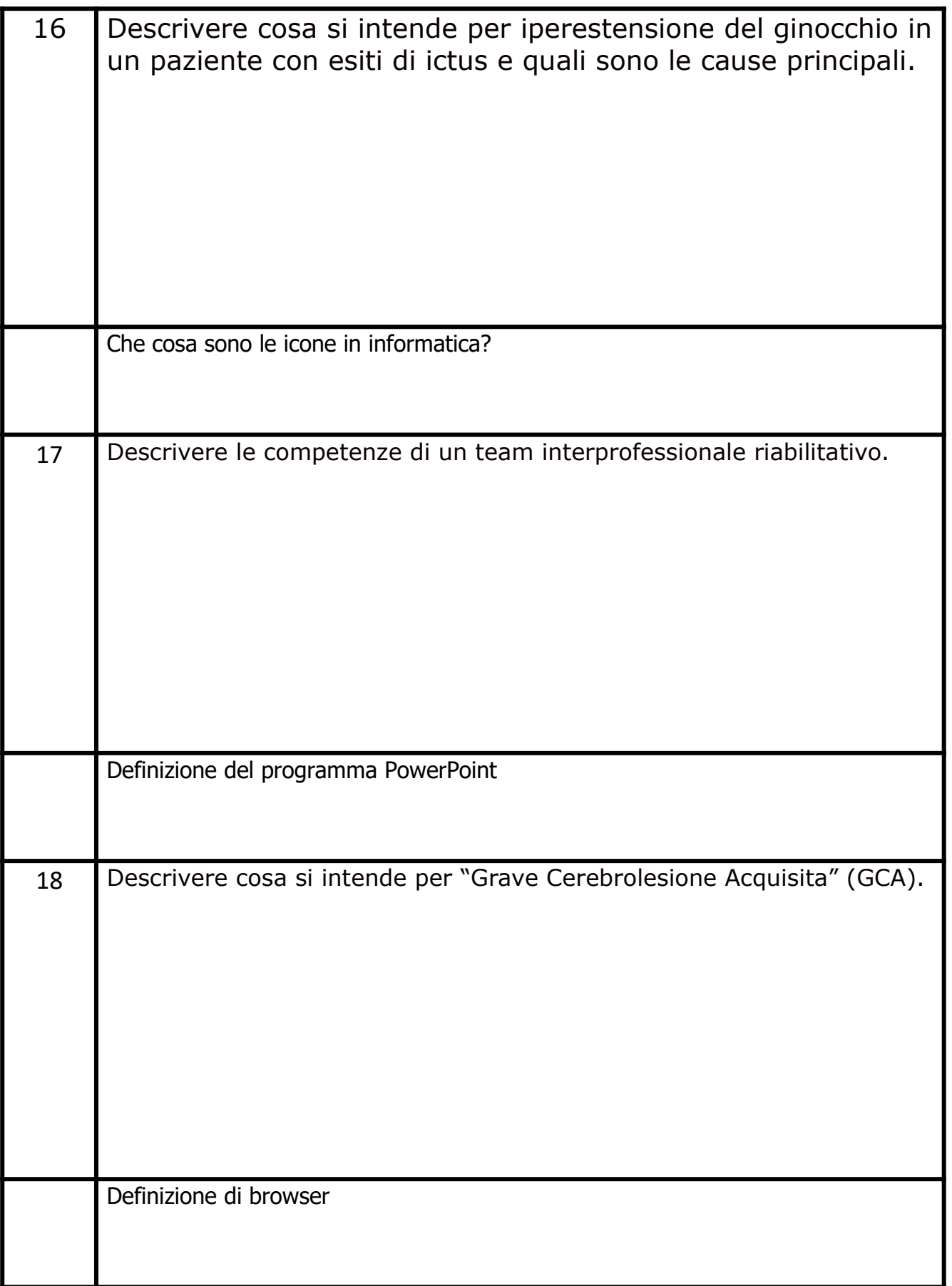

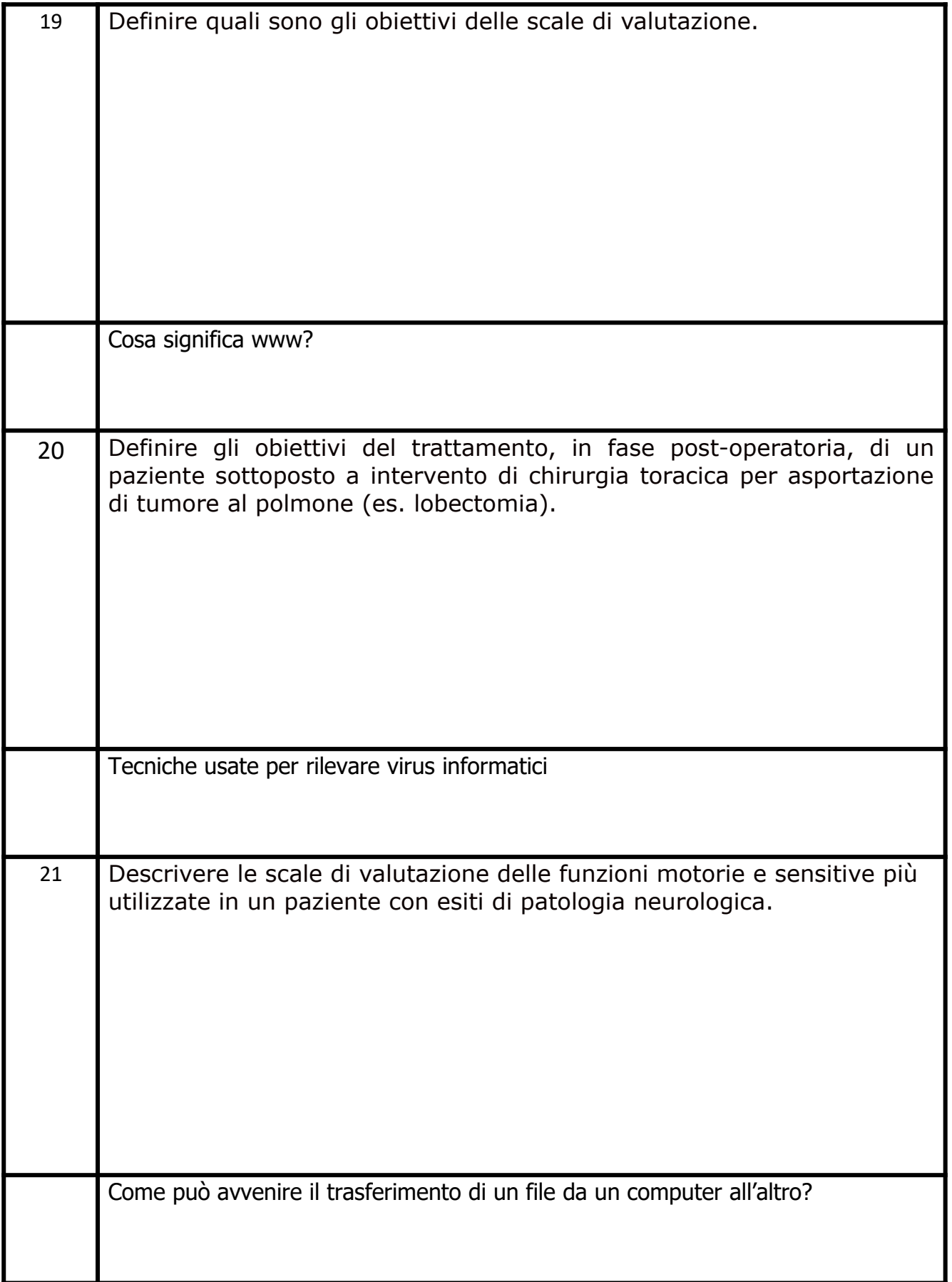

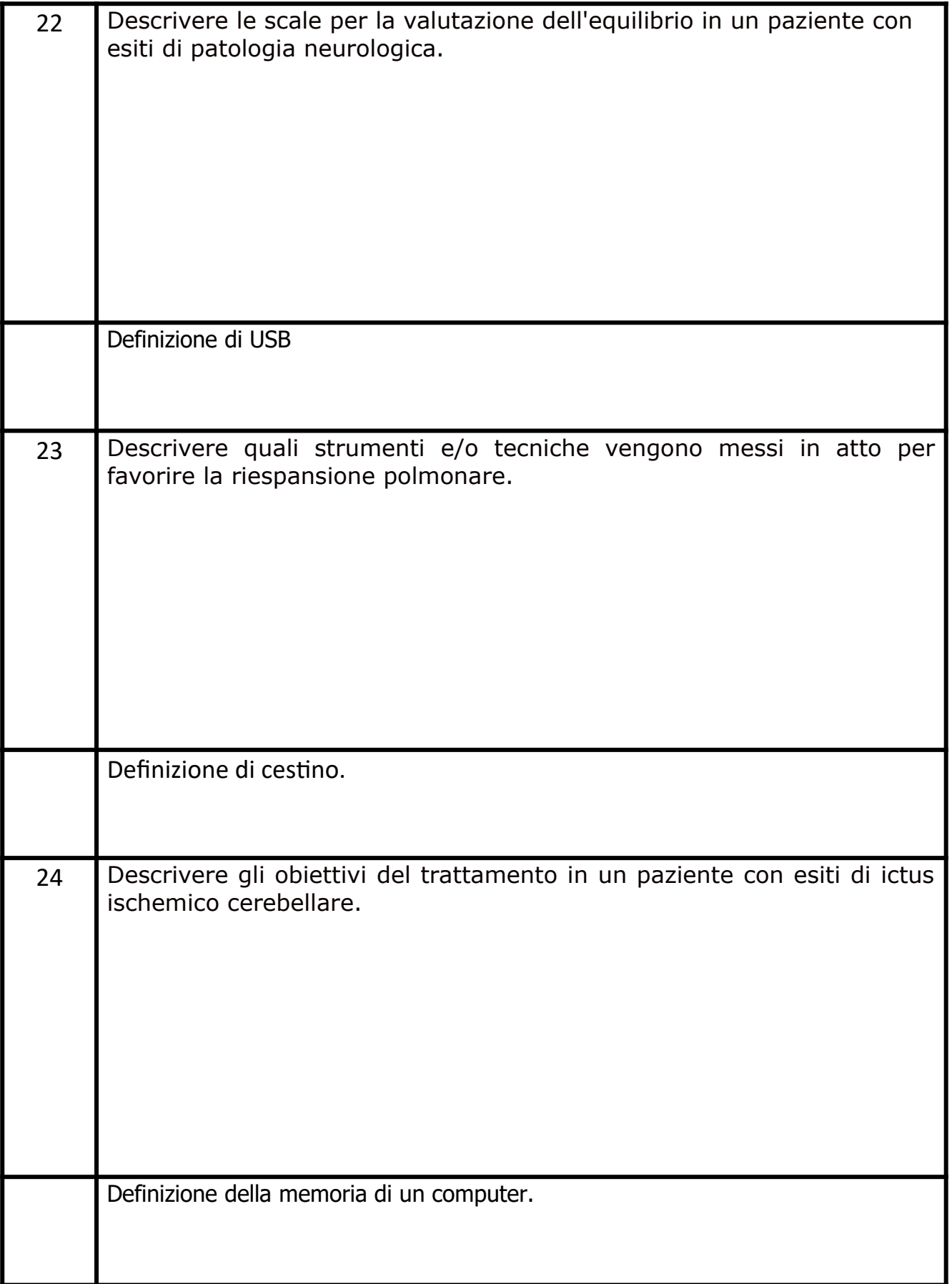

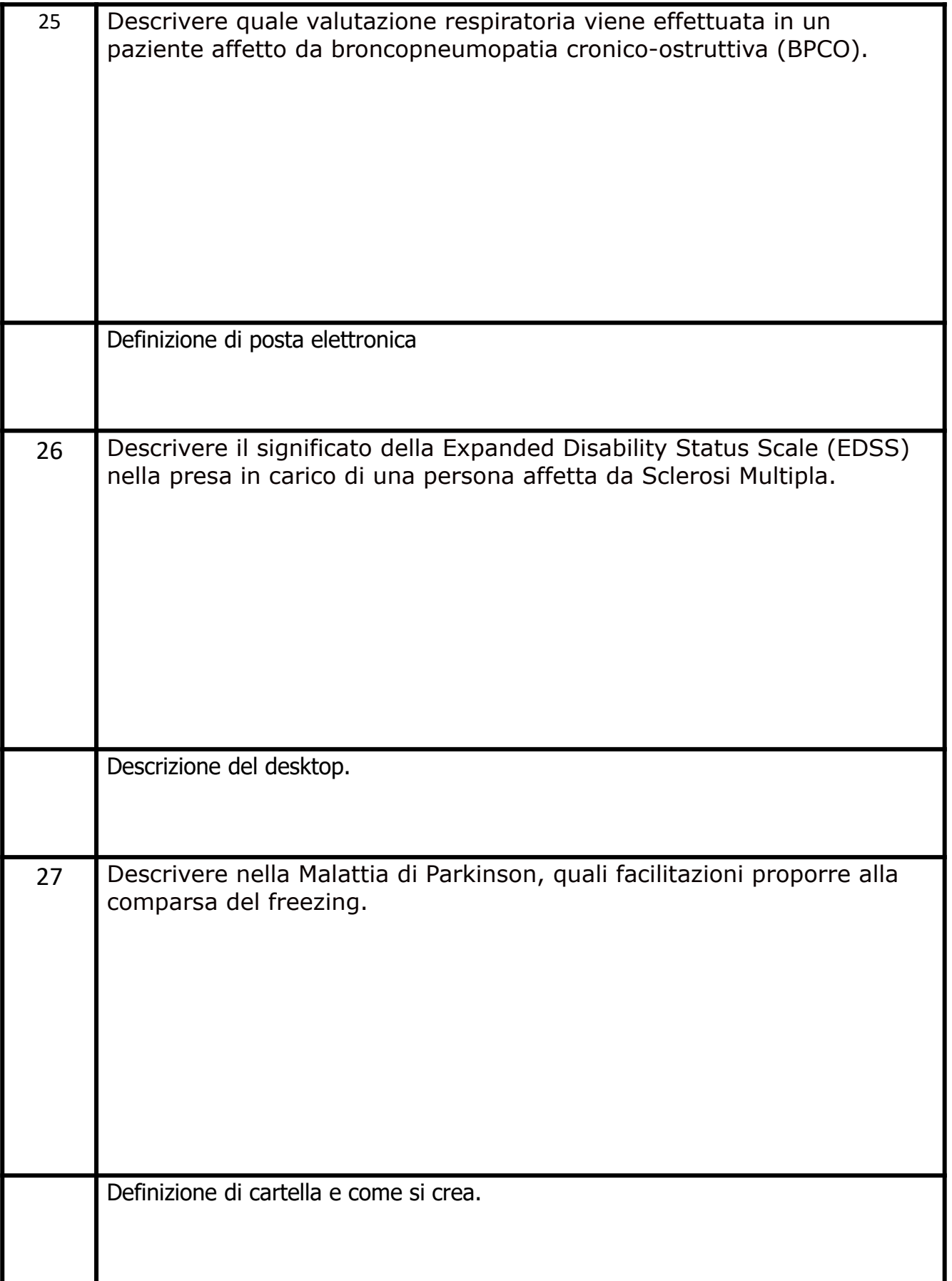

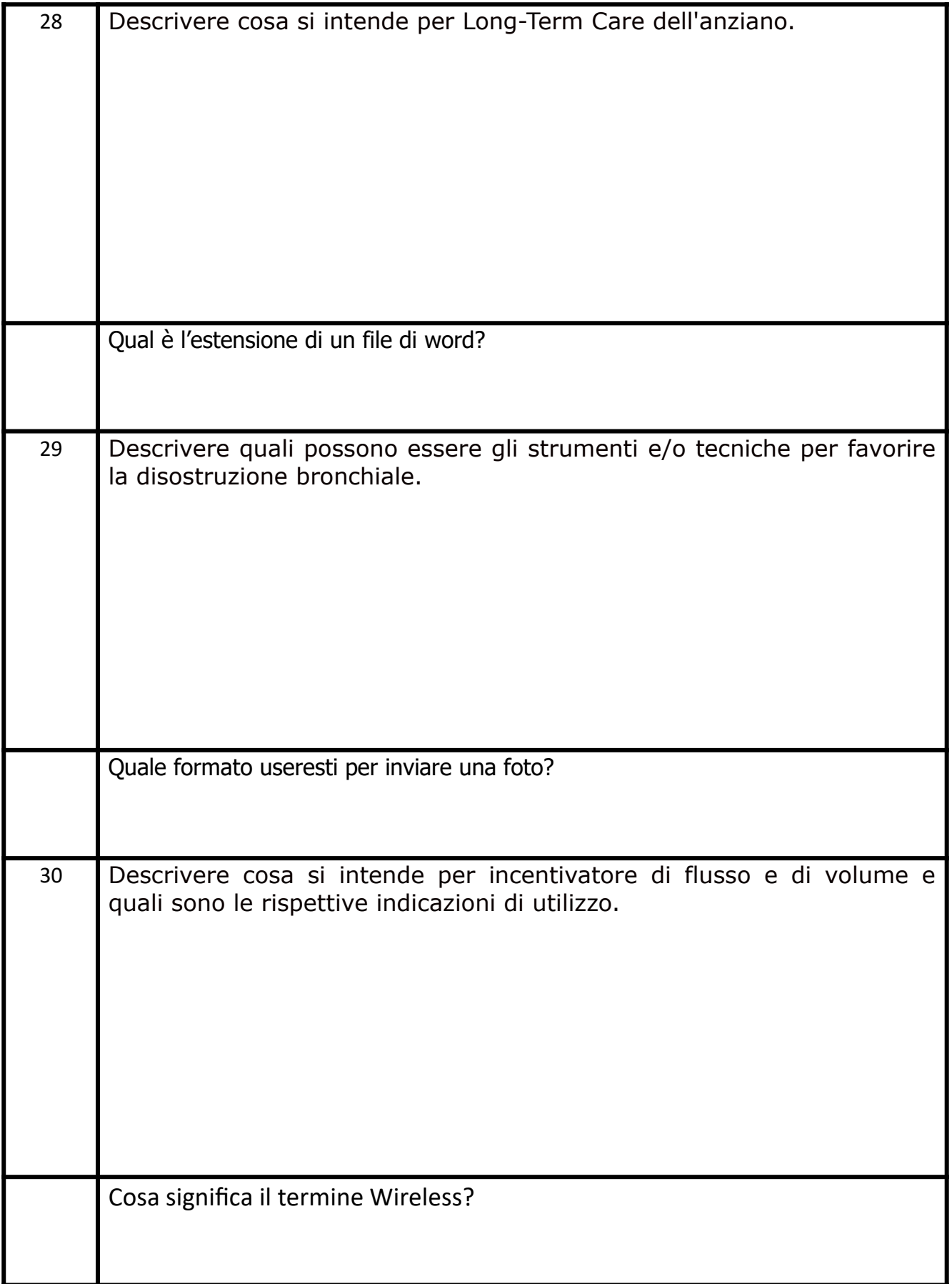

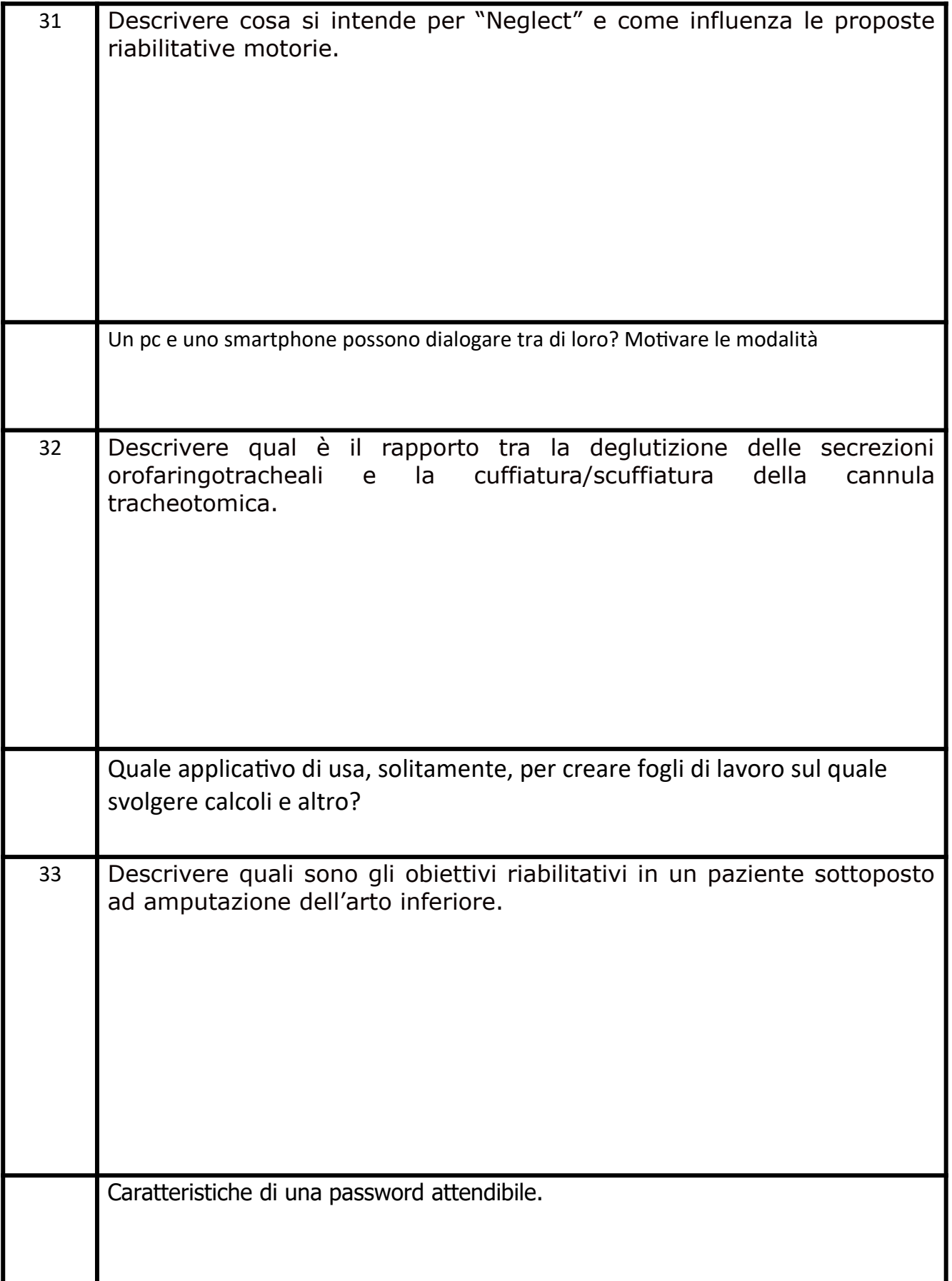

![](_page_12_Picture_45.jpeg)

![](_page_13_Picture_33.jpeg)

![](_page_14_Picture_35.jpeg)

![](_page_15_Picture_30.jpeg)

![](_page_17_Picture_27.jpeg)

![](_page_18_Picture_53.jpeg)

![](_page_20_Picture_25.jpeg)

![](_page_21_Picture_1.jpeg)

![](_page_23_Picture_1.jpeg)

![](_page_24_Picture_1.jpeg)

![](_page_26_Picture_1.jpeg)

![](_page_27_Picture_1.jpeg)

![](_page_29_Picture_1.jpeg)

![](_page_30_Picture_1.jpeg)

![](_page_32_Picture_1.jpeg)

![](_page_33_Picture_1.jpeg)

![](_page_35_Picture_1.jpeg)
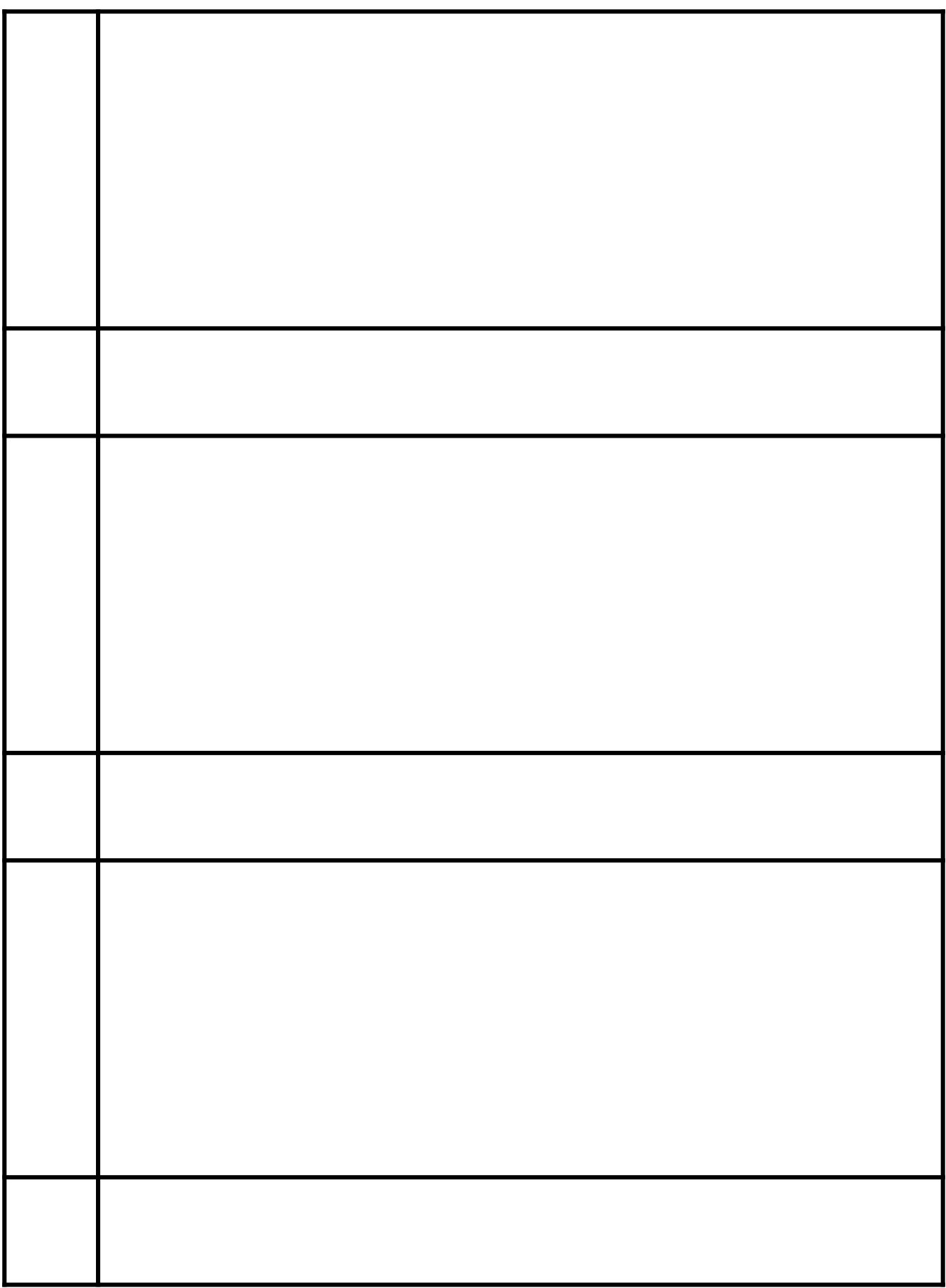

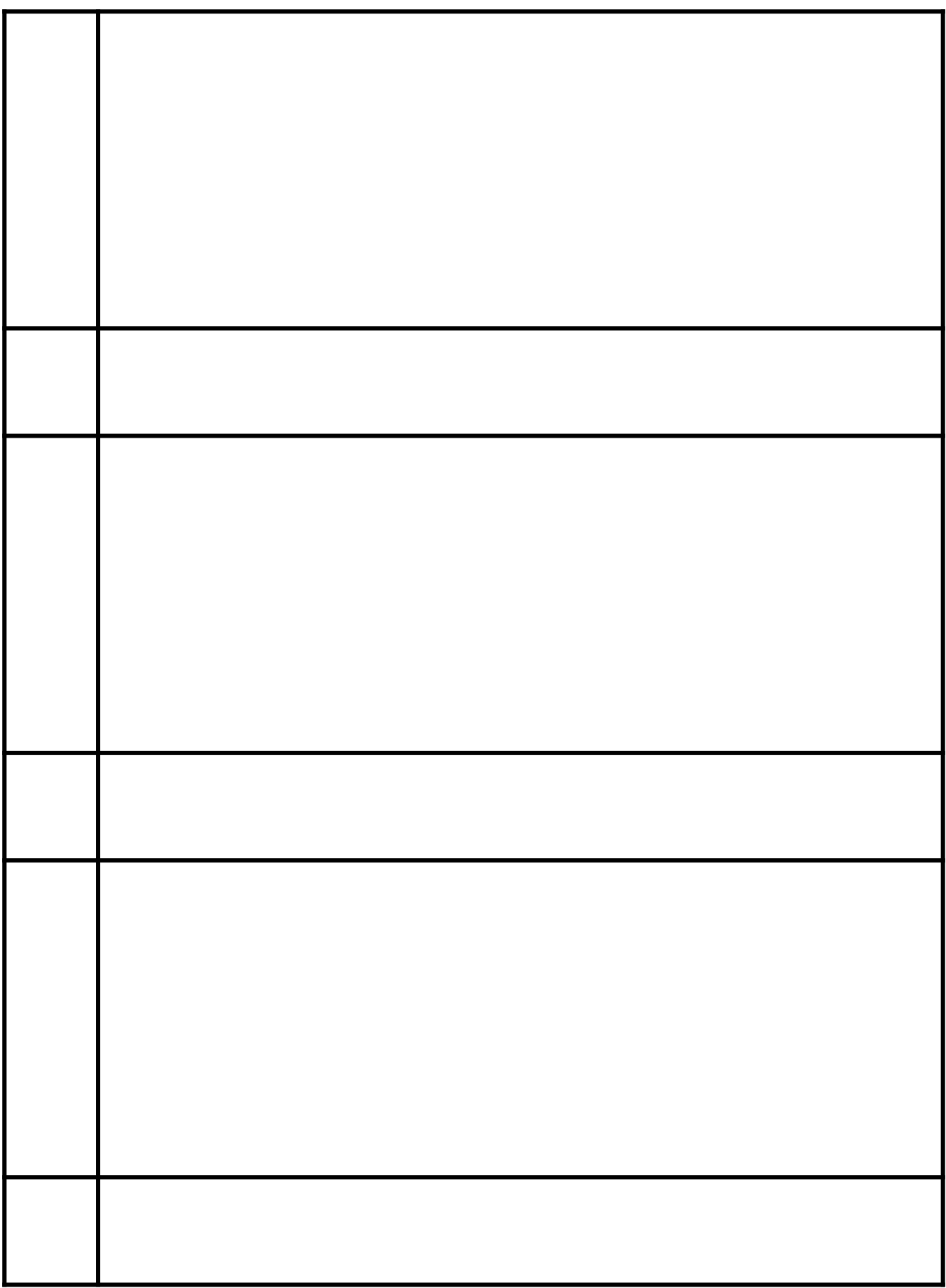

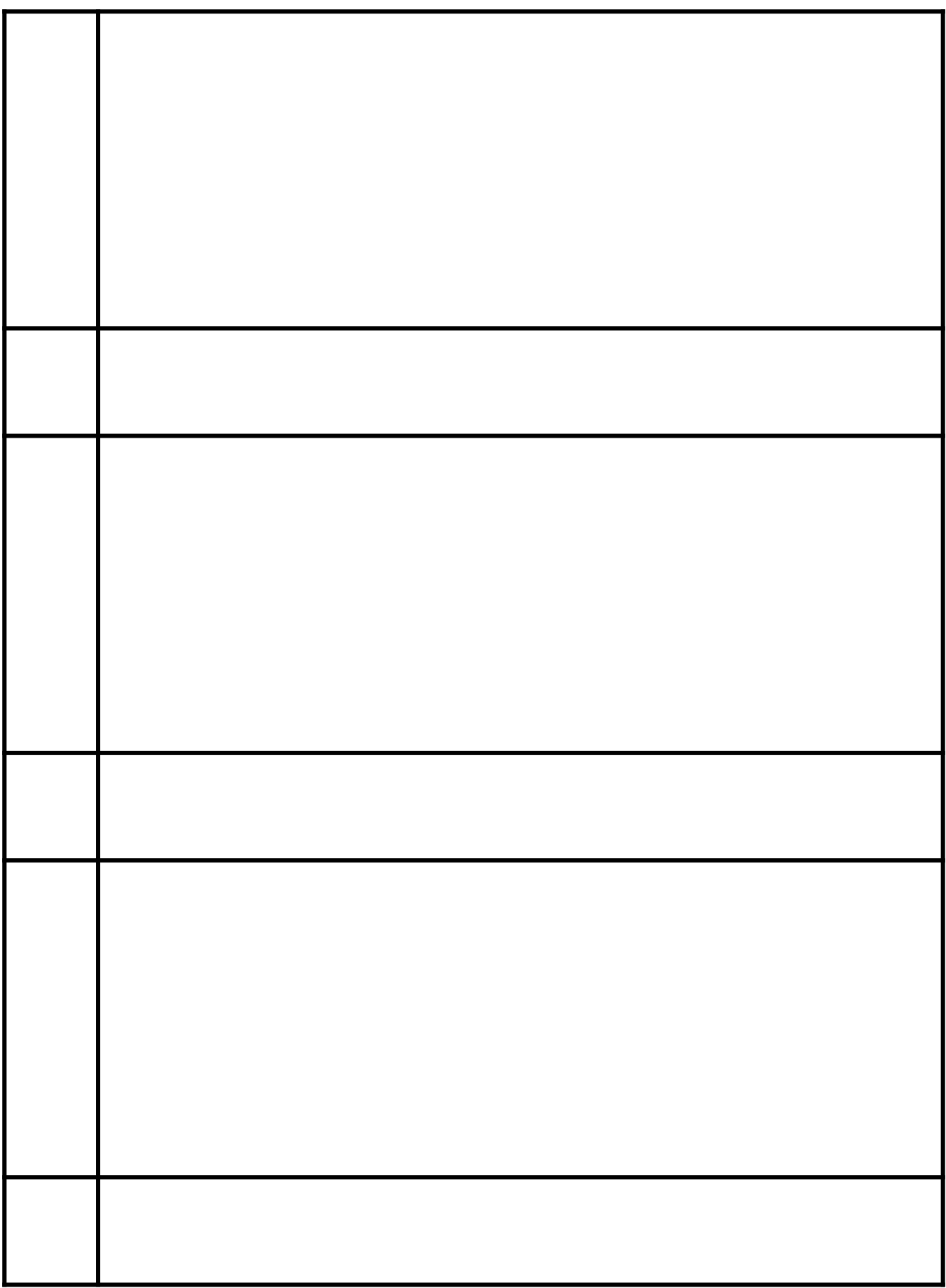

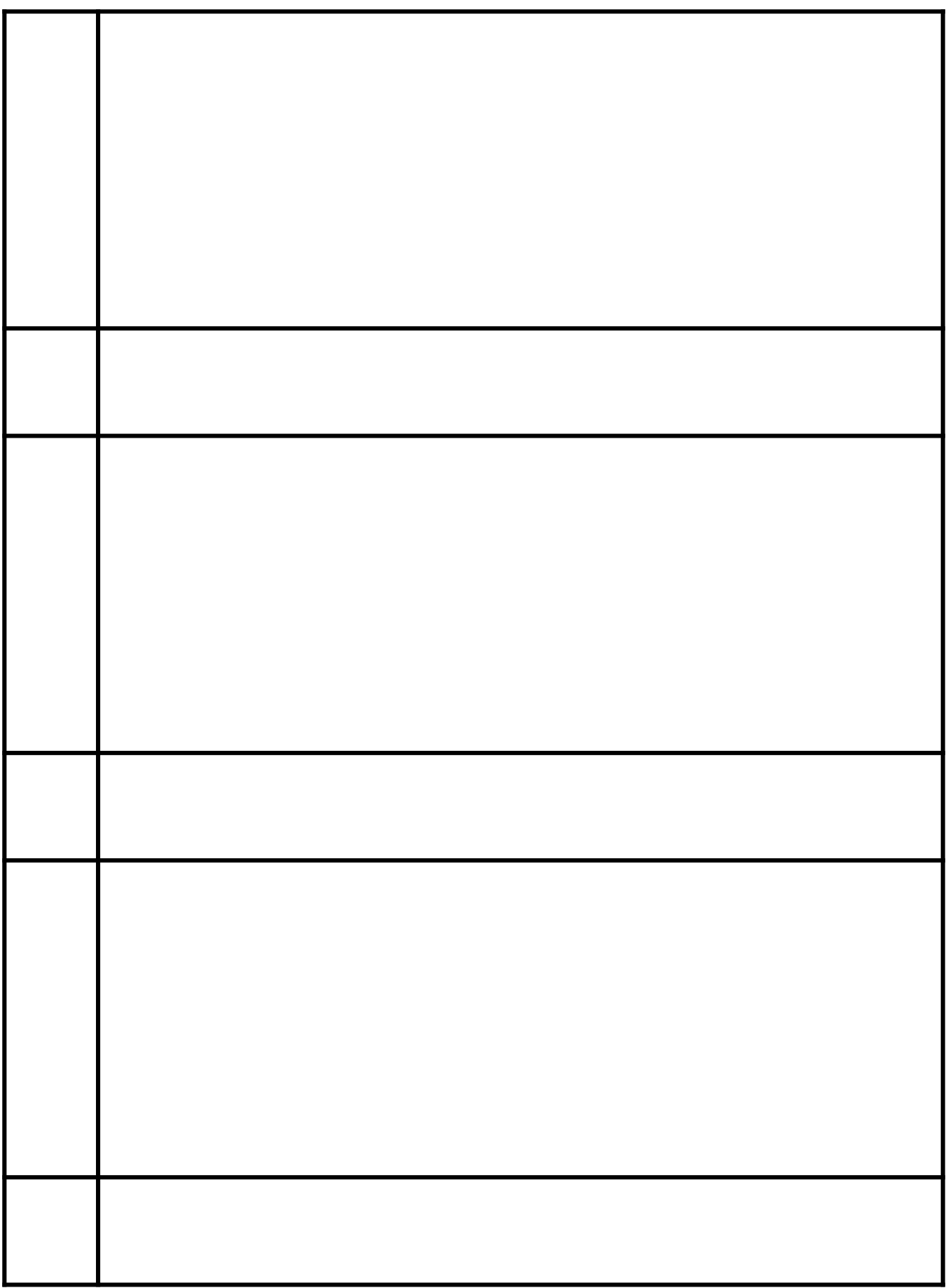

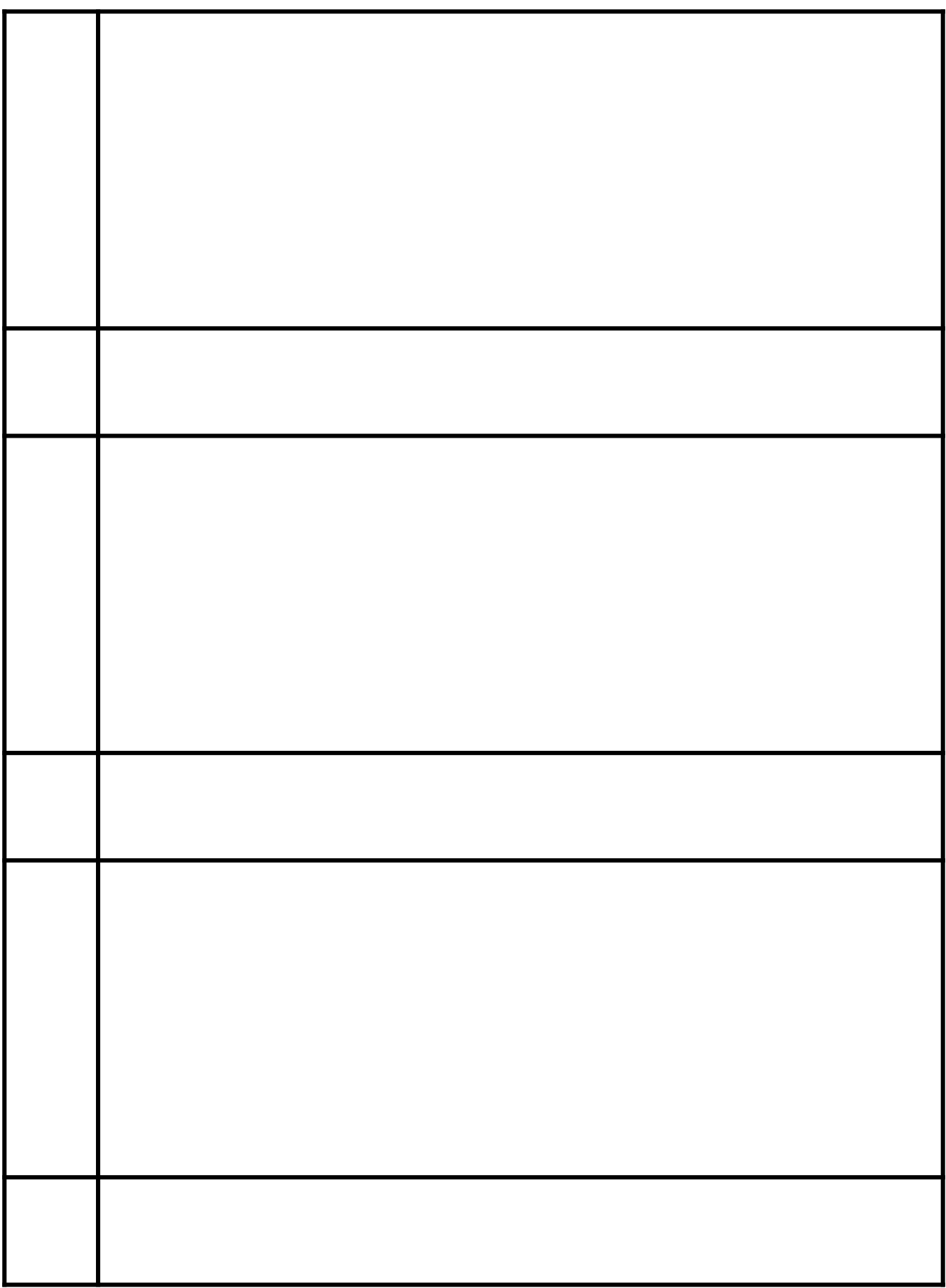

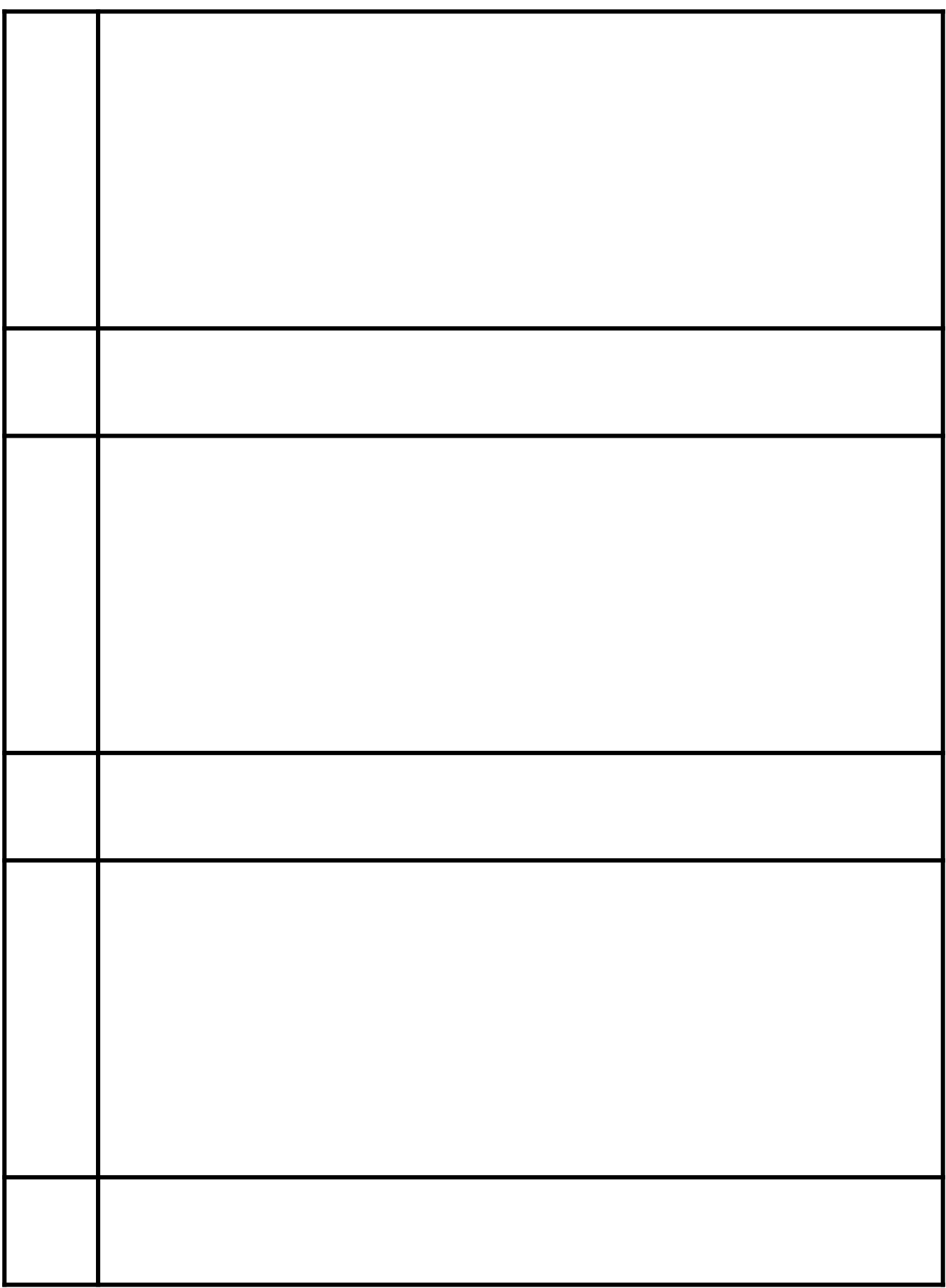

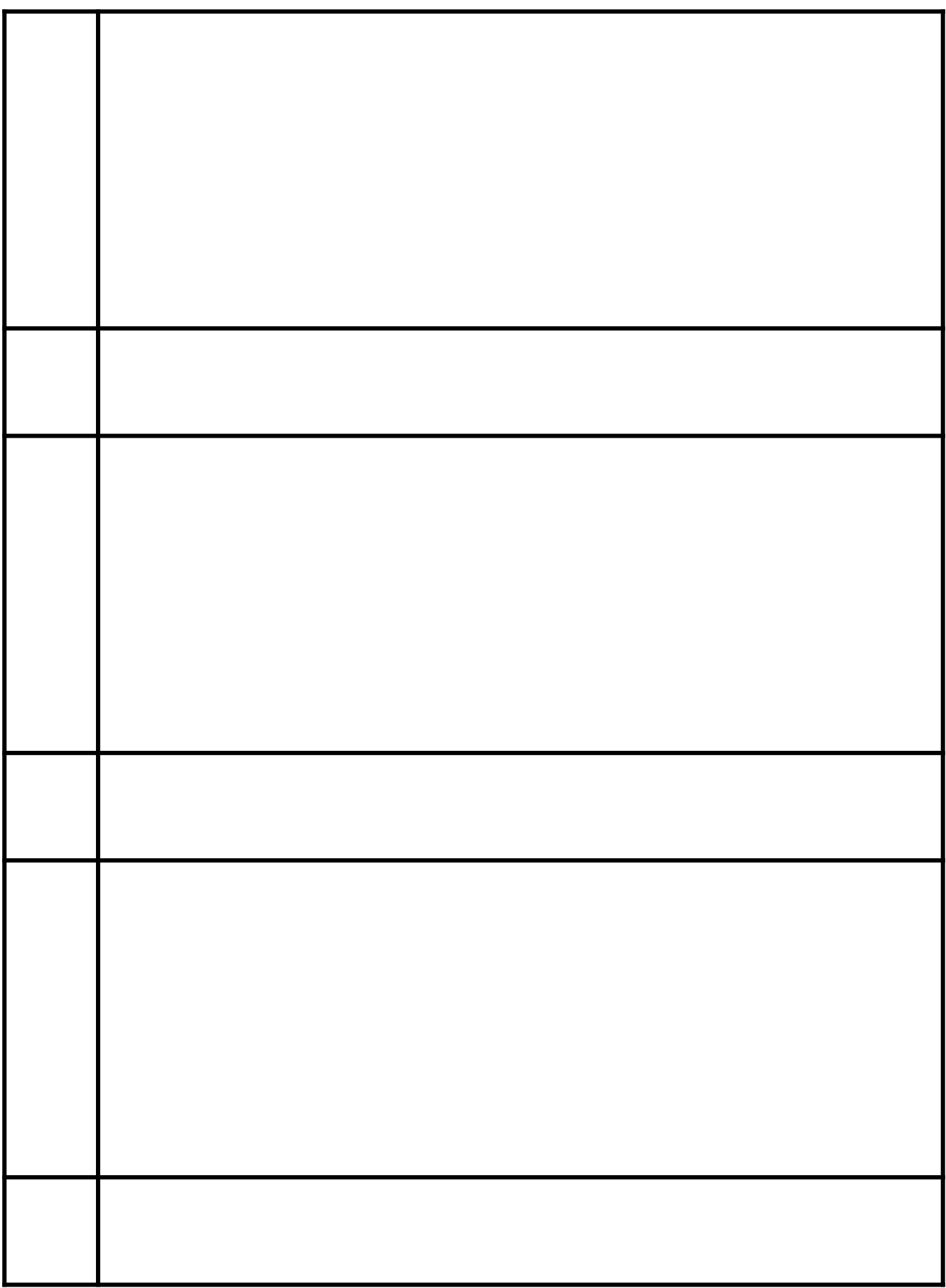

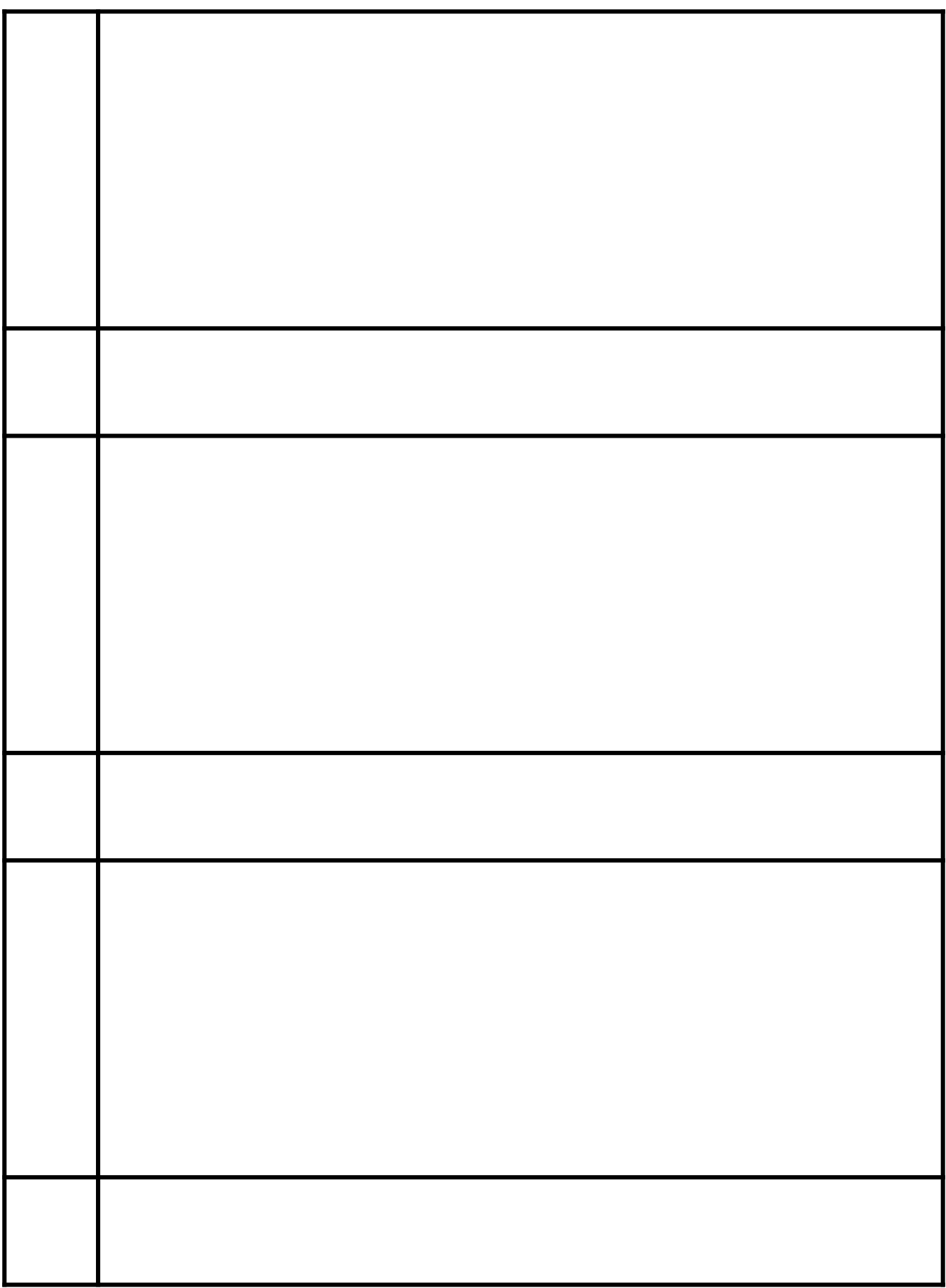

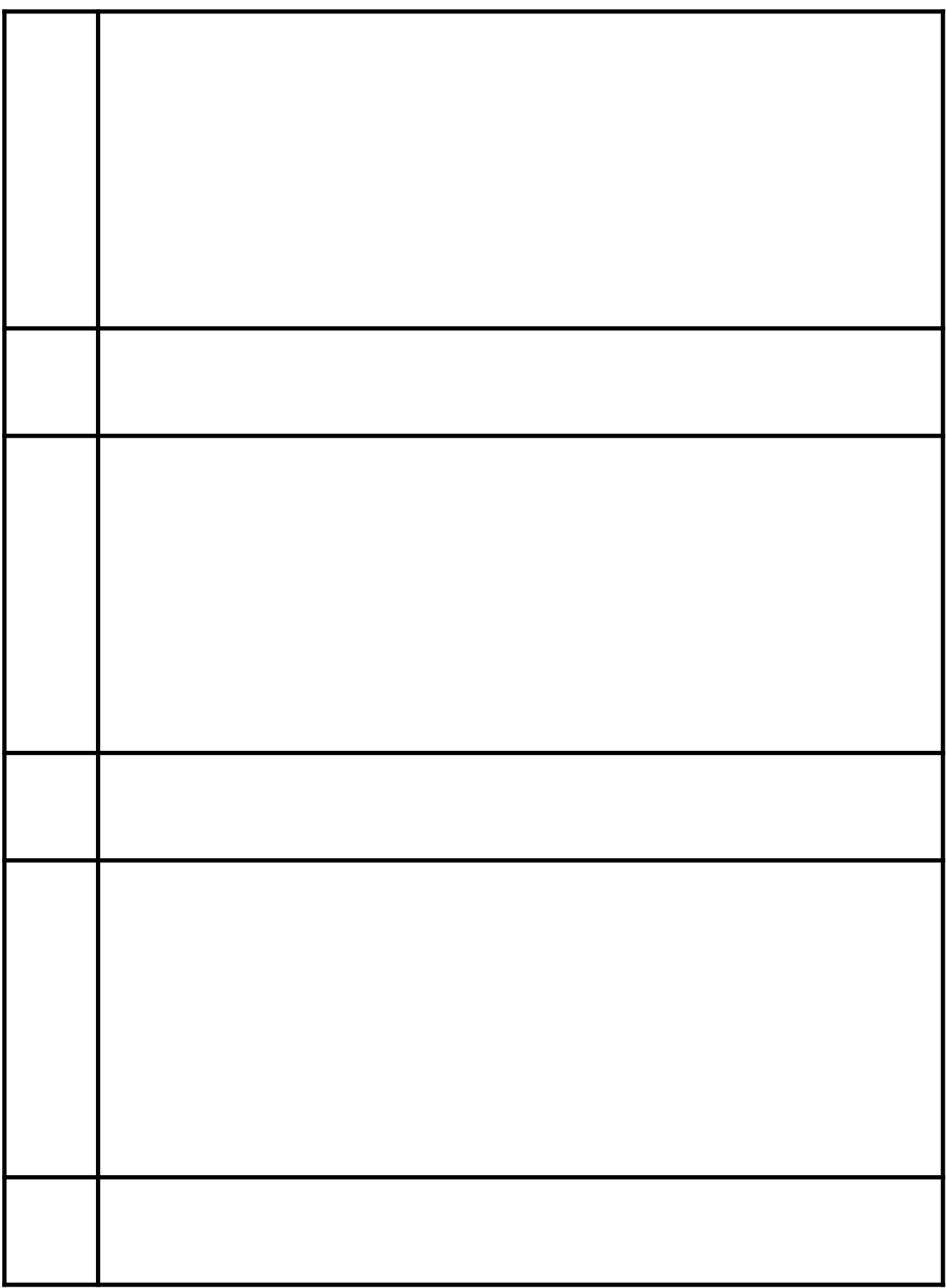

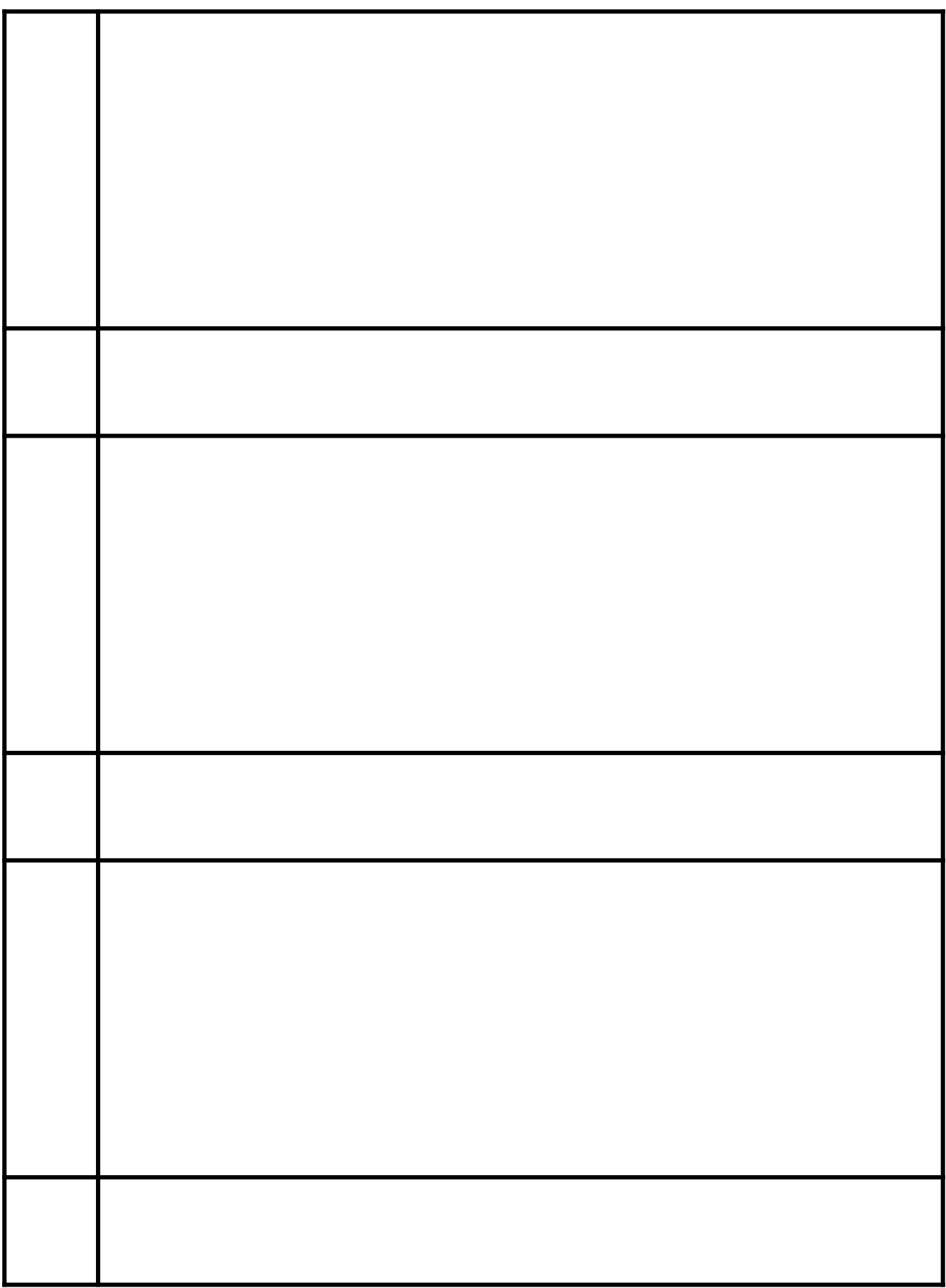

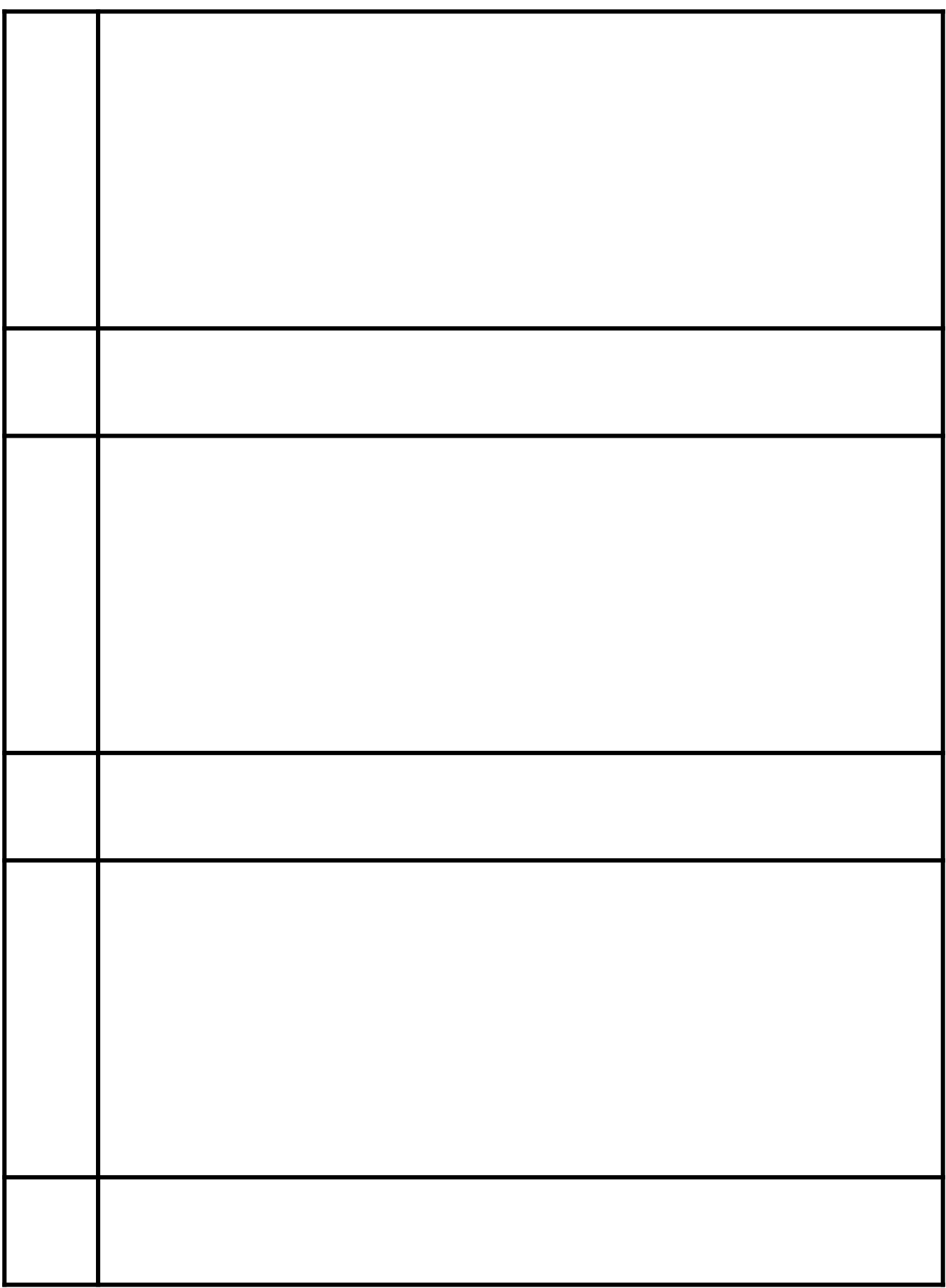

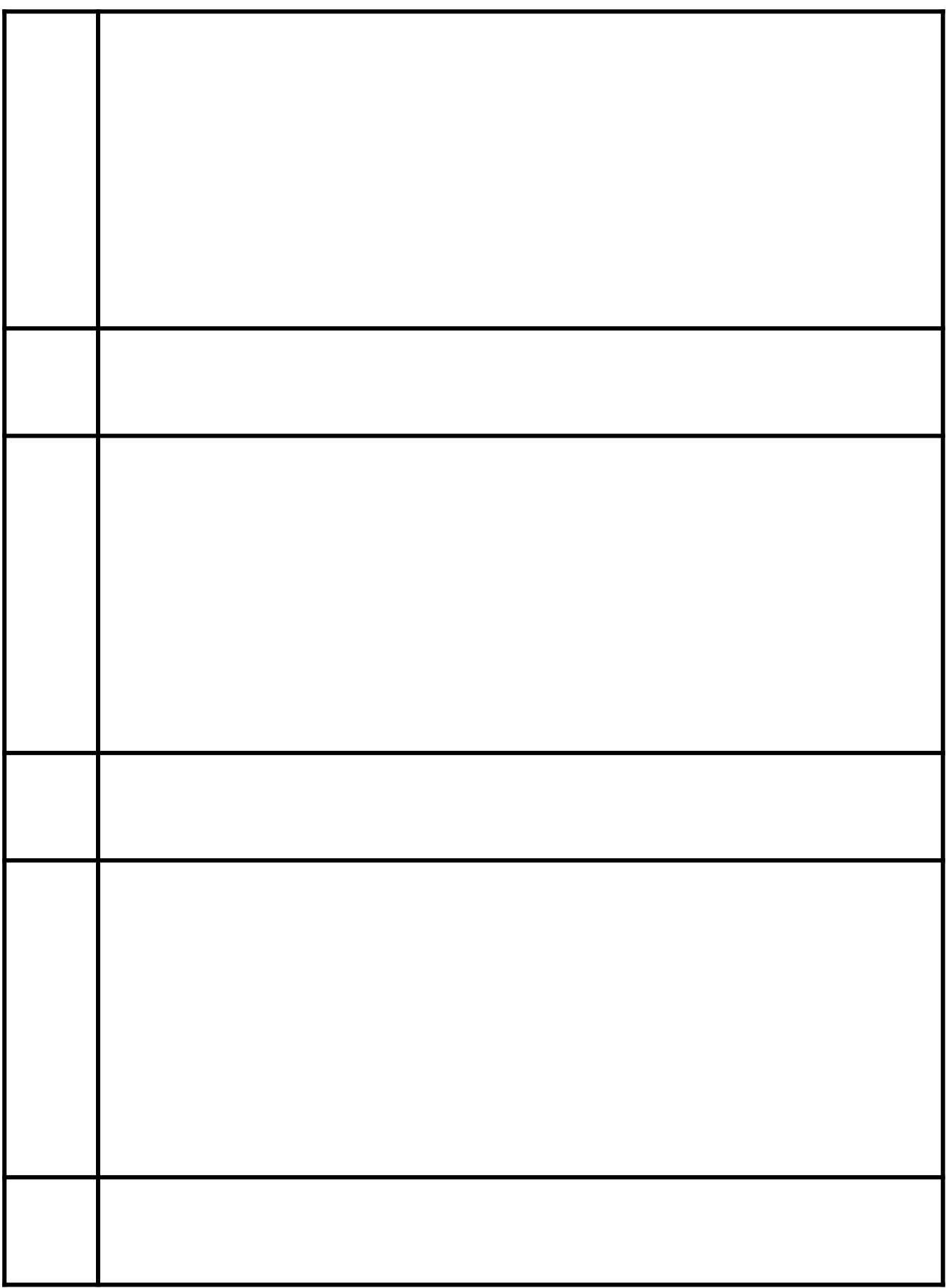

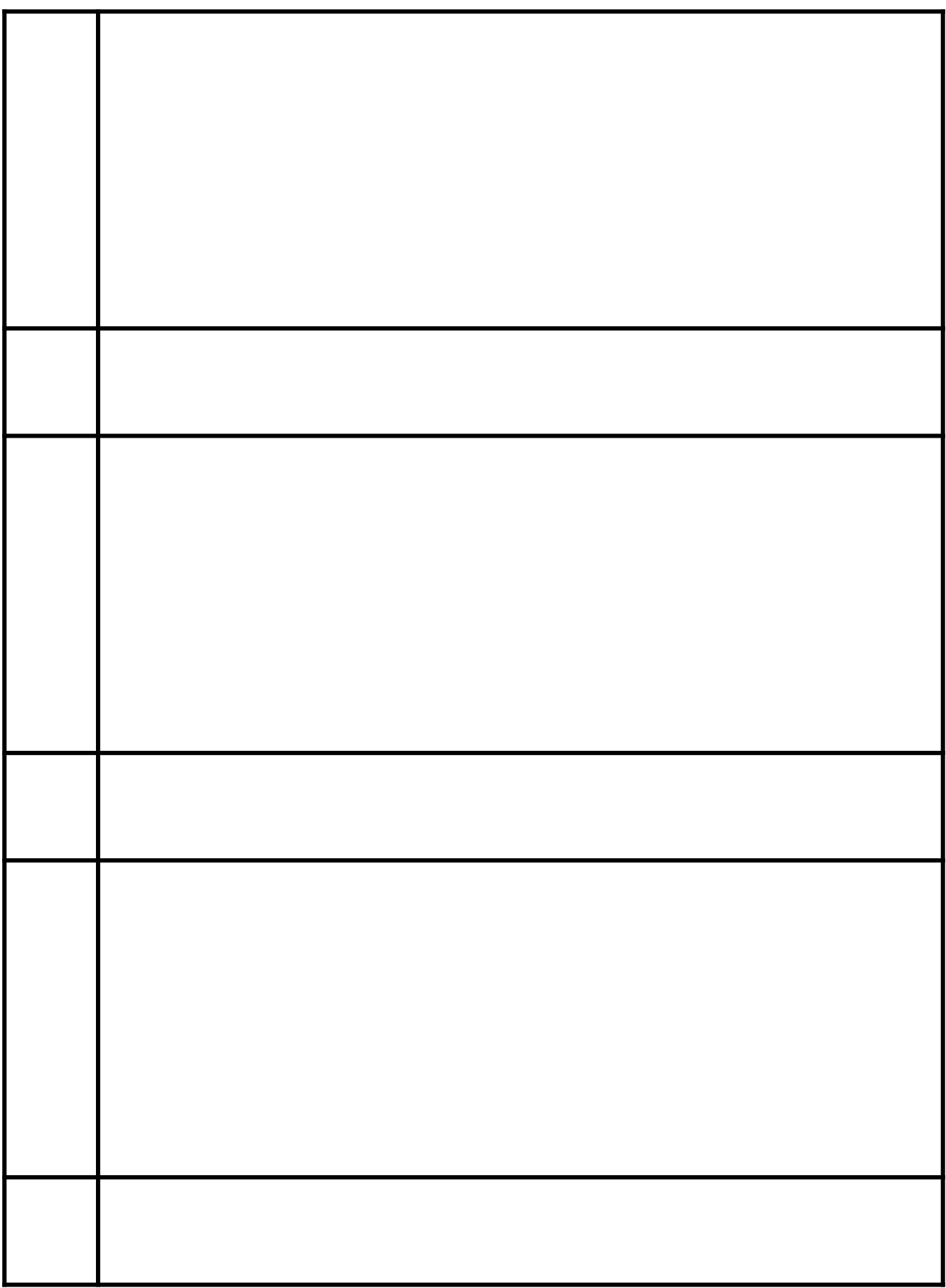

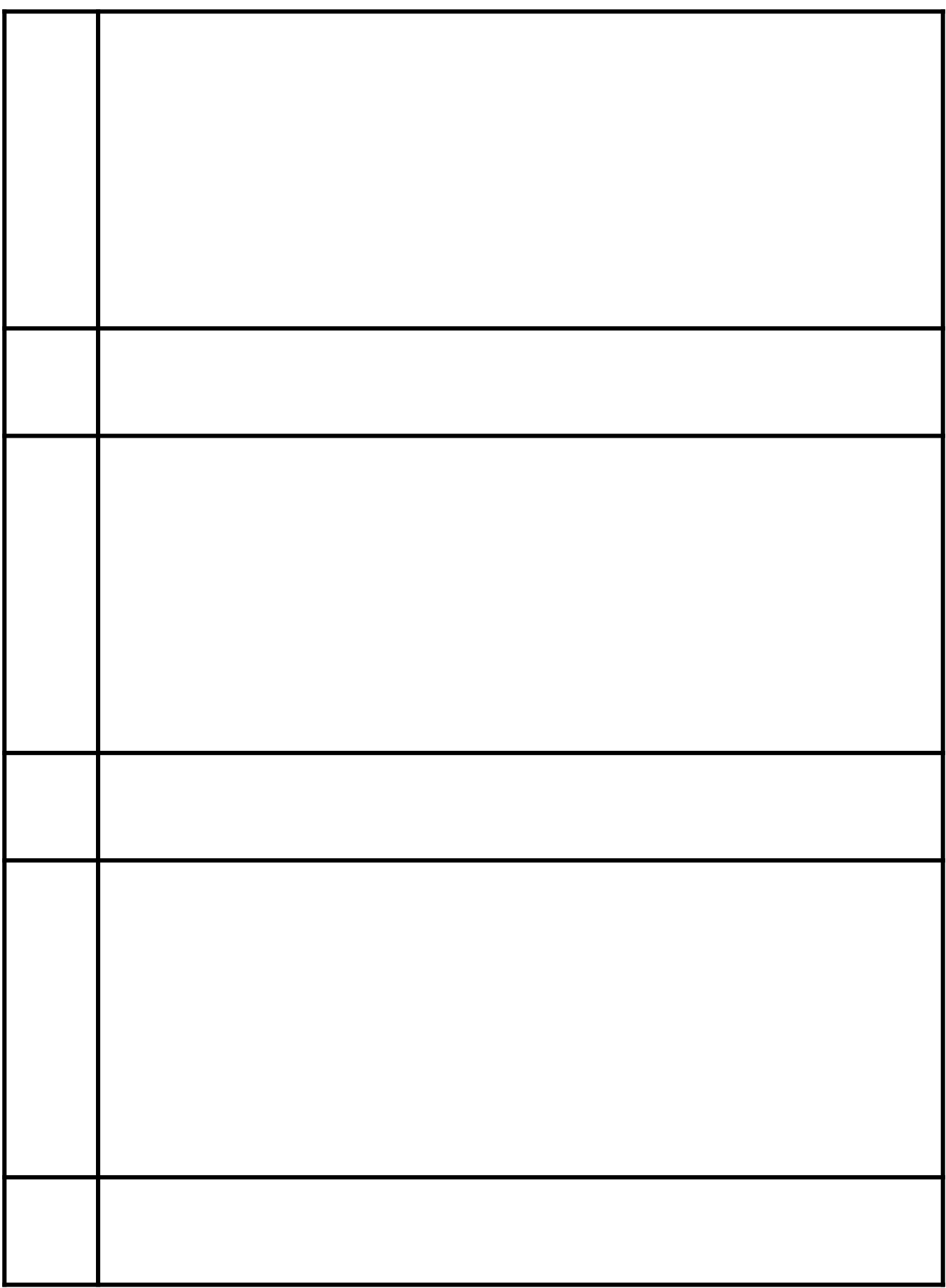

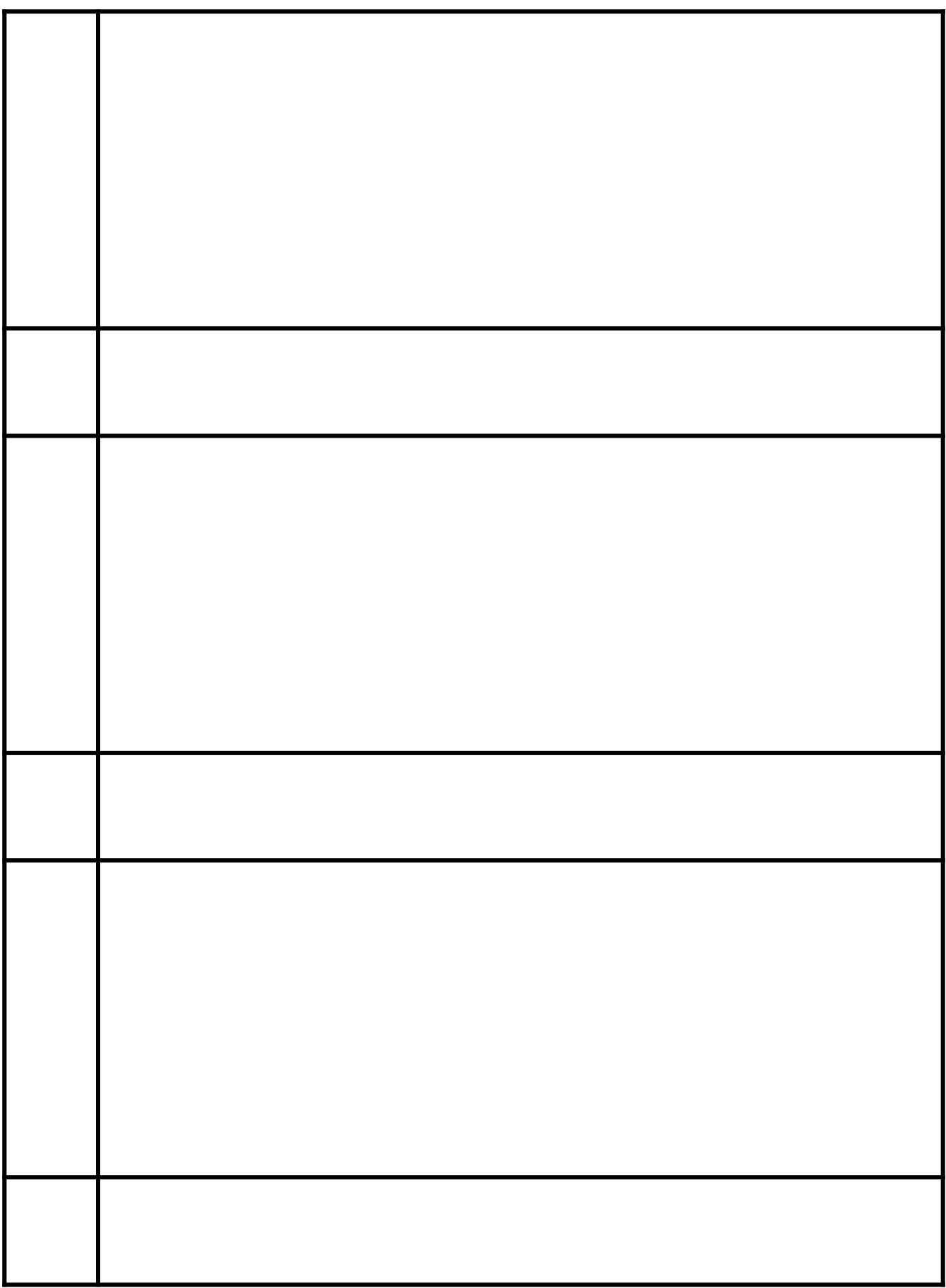

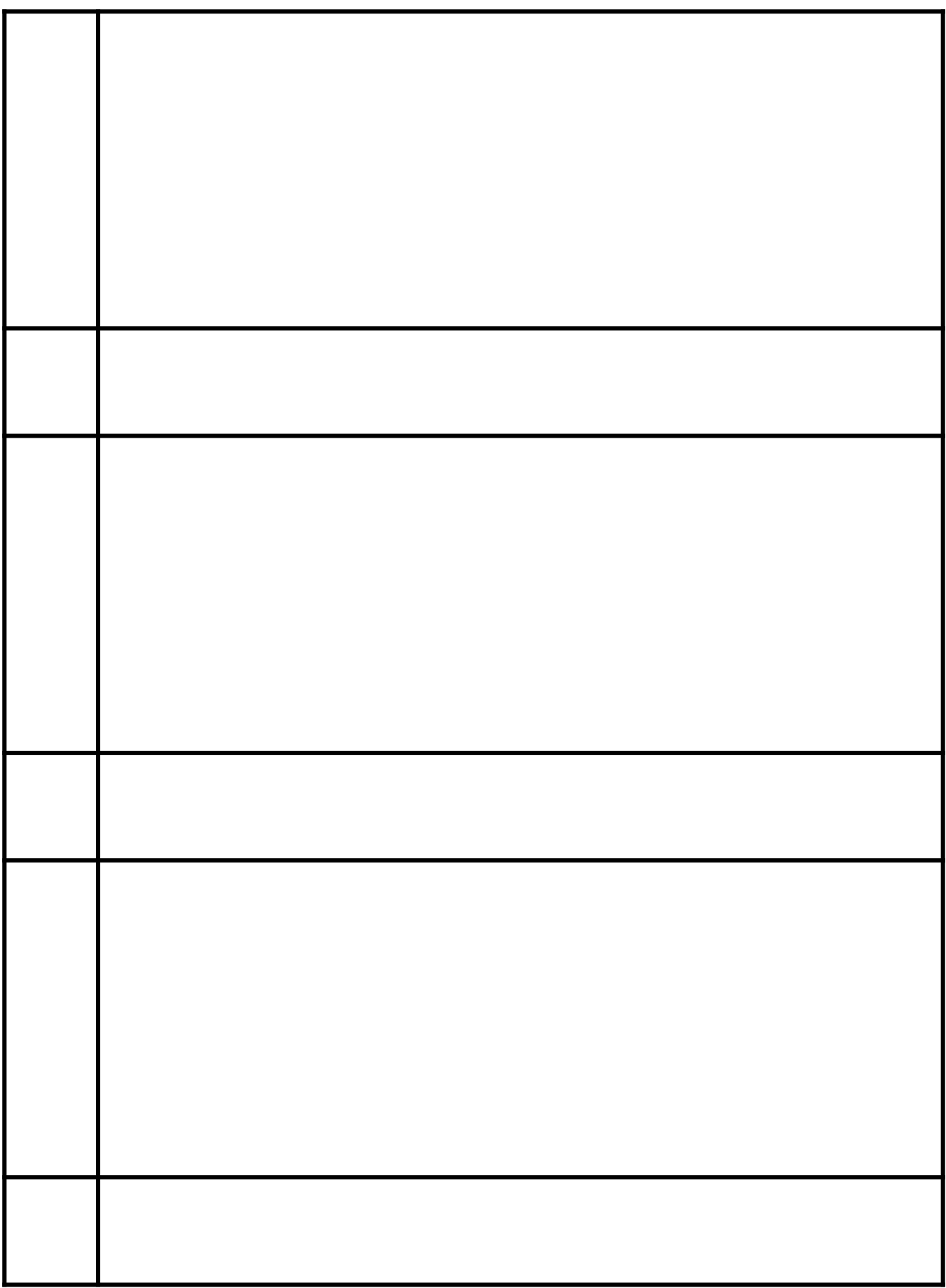

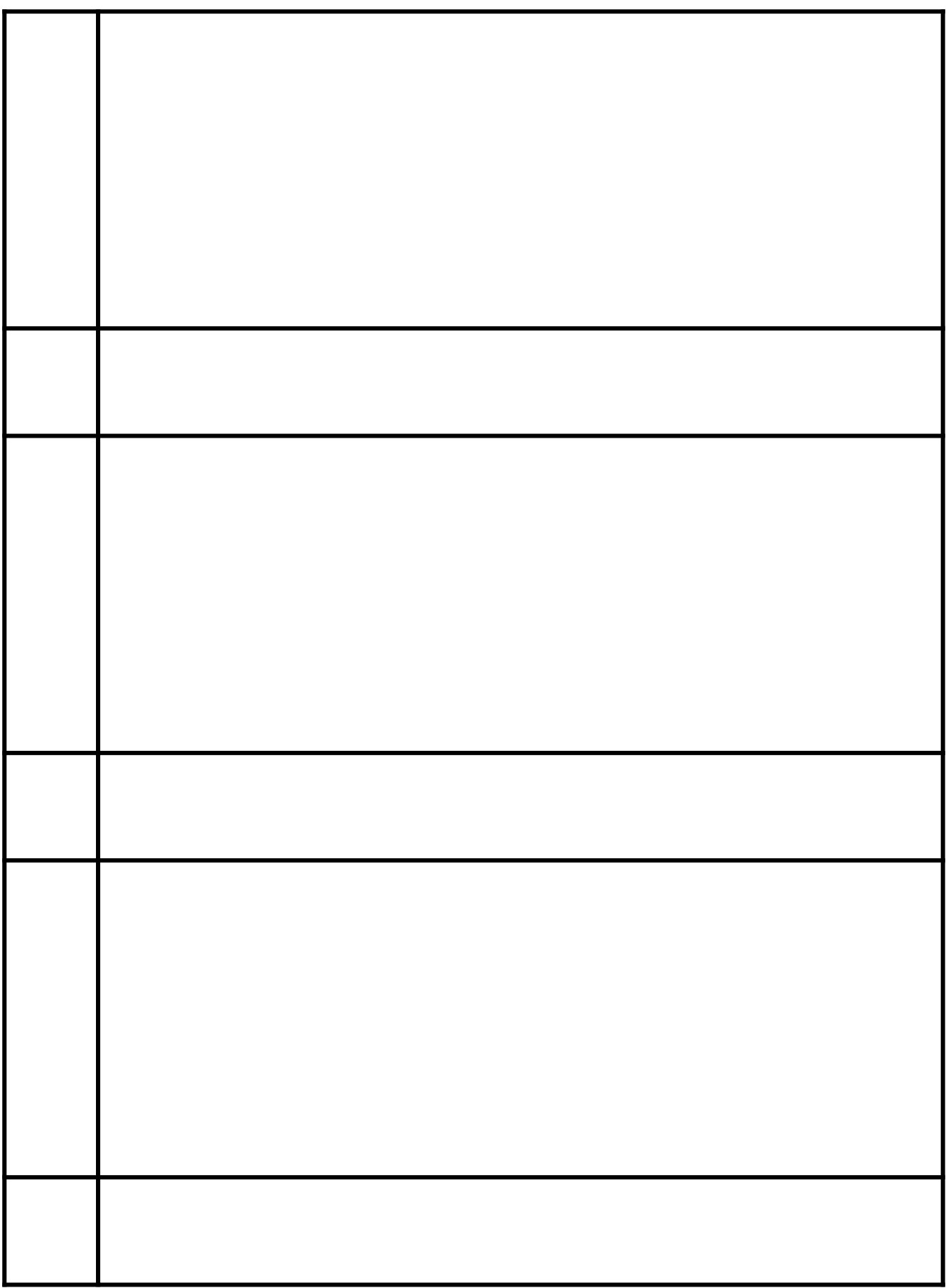

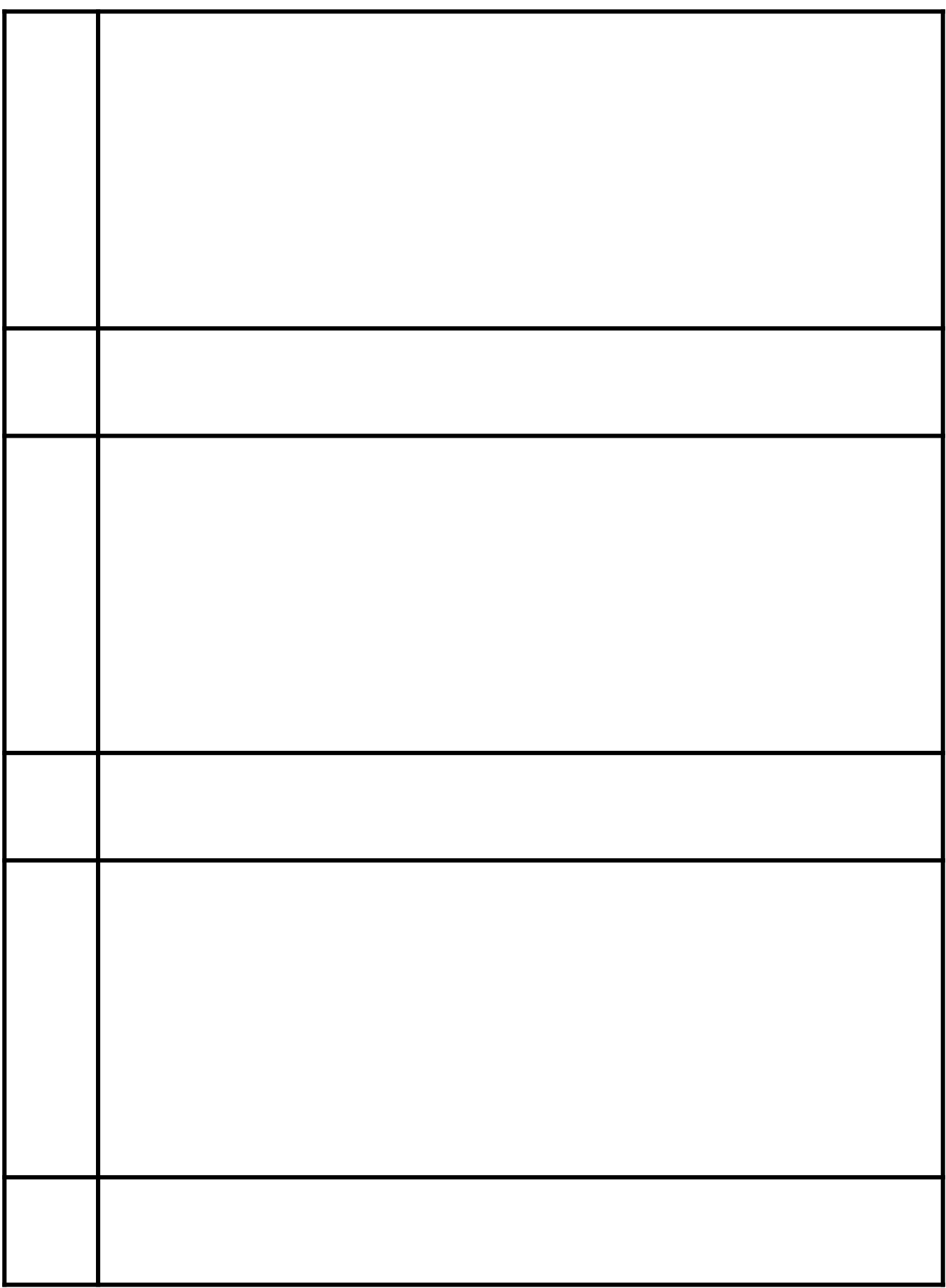

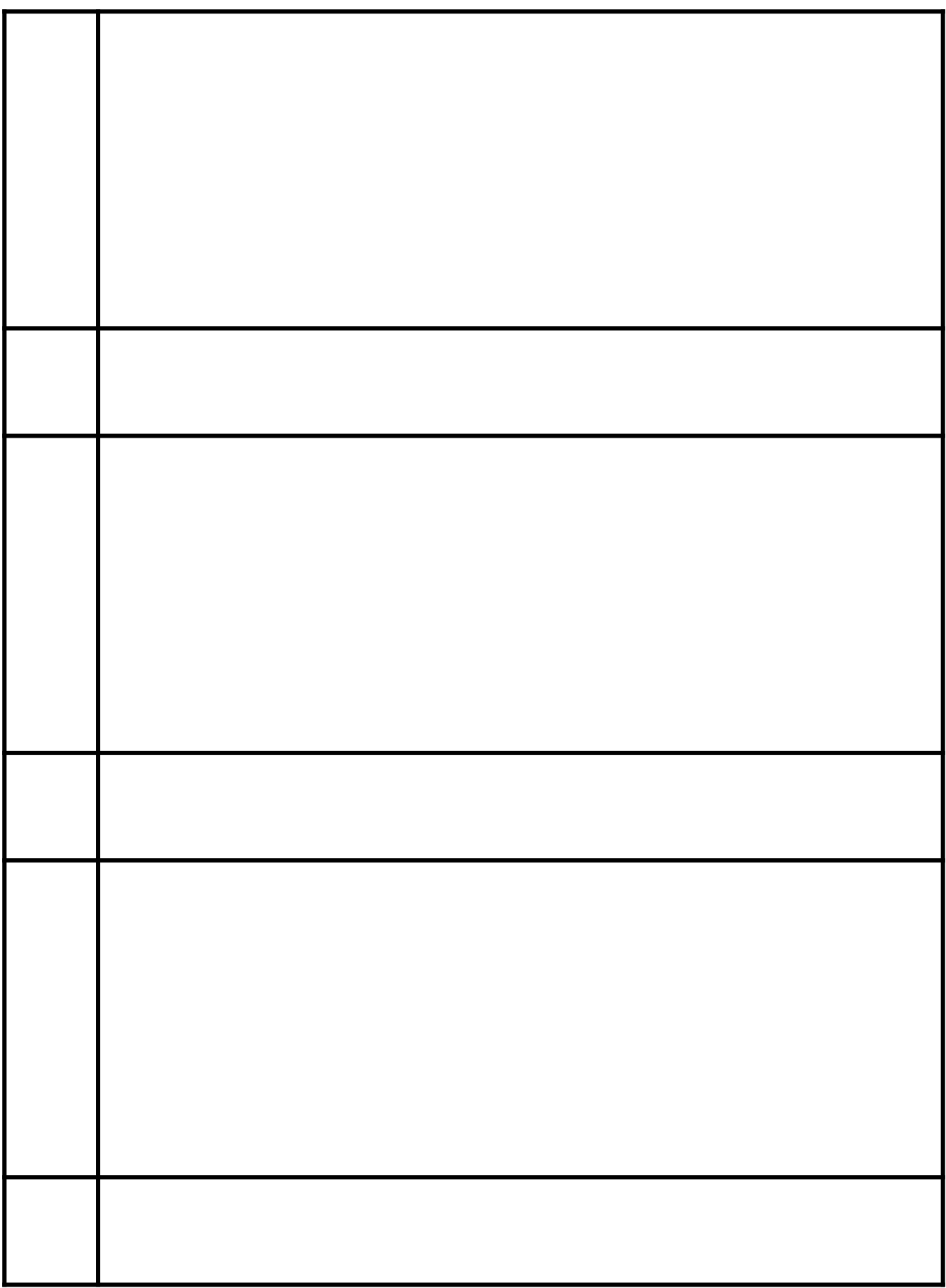
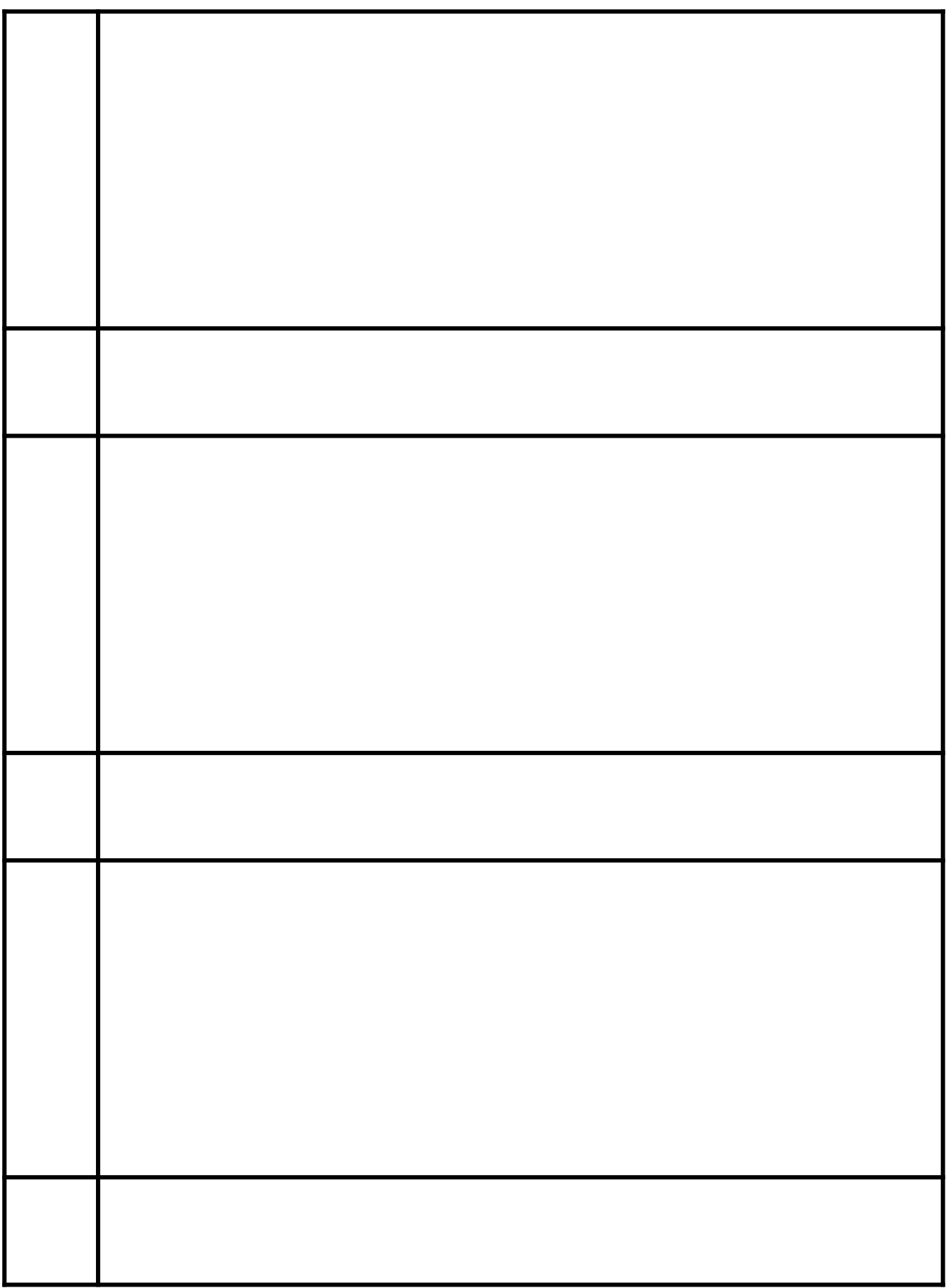

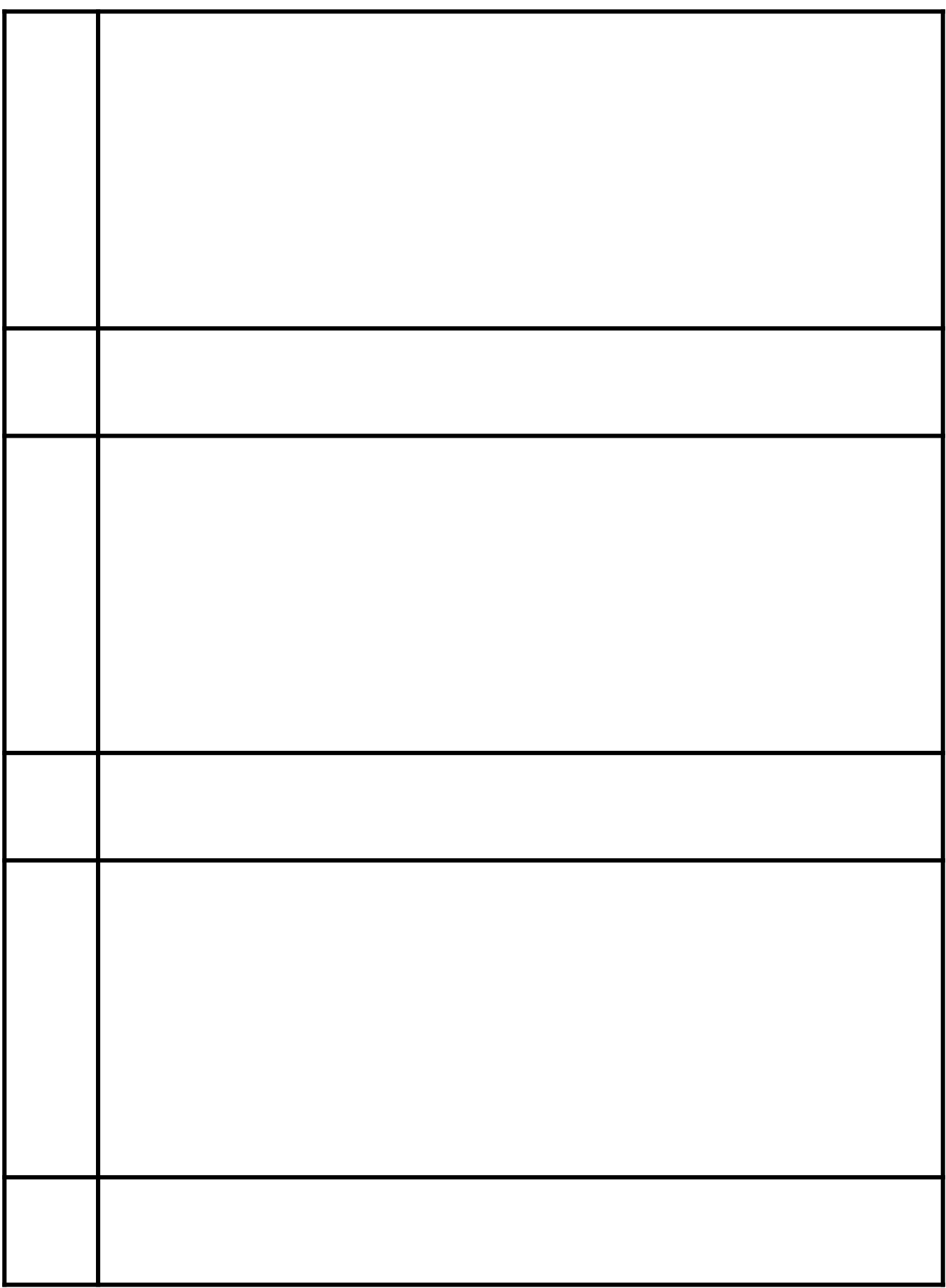

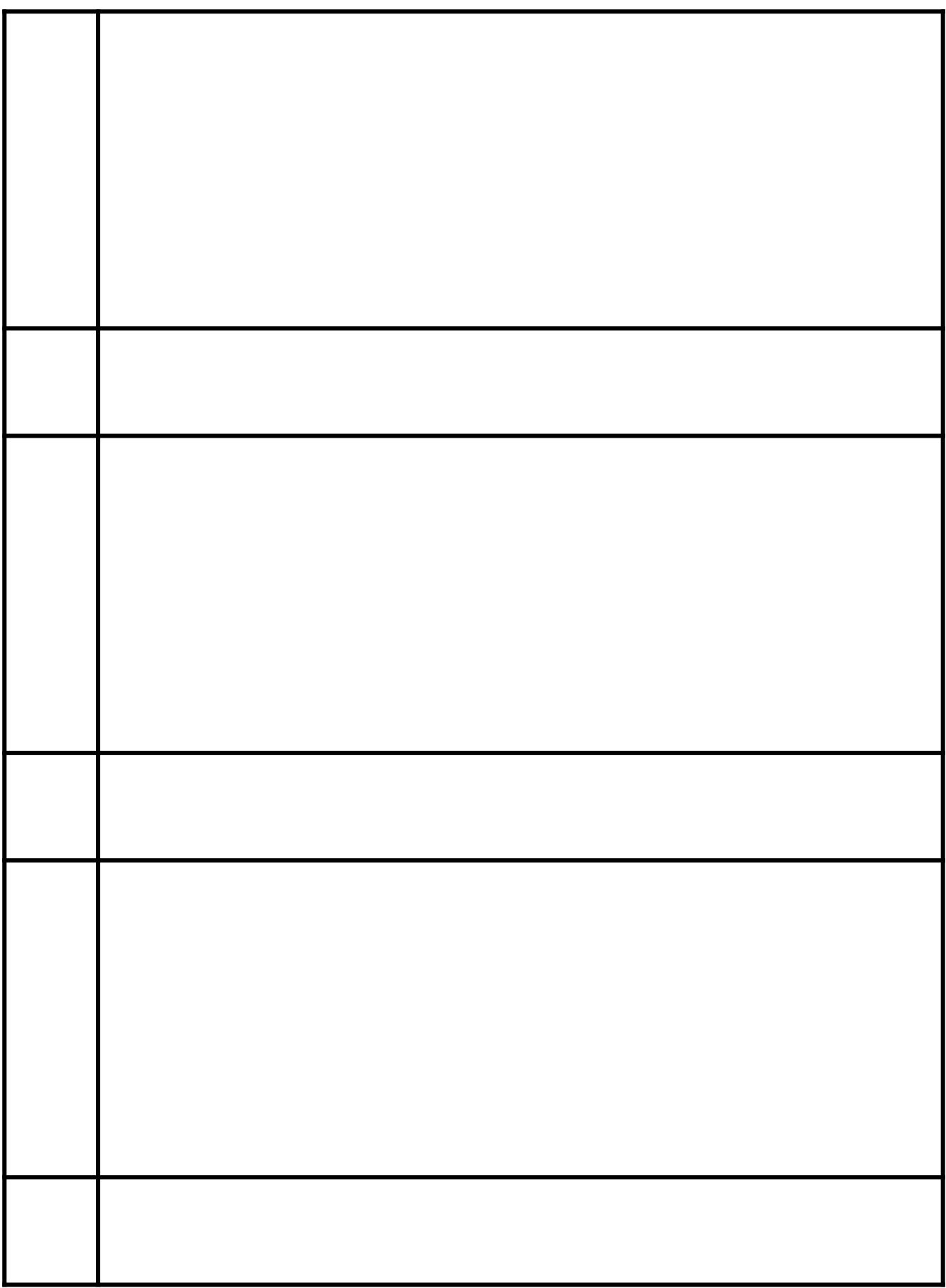

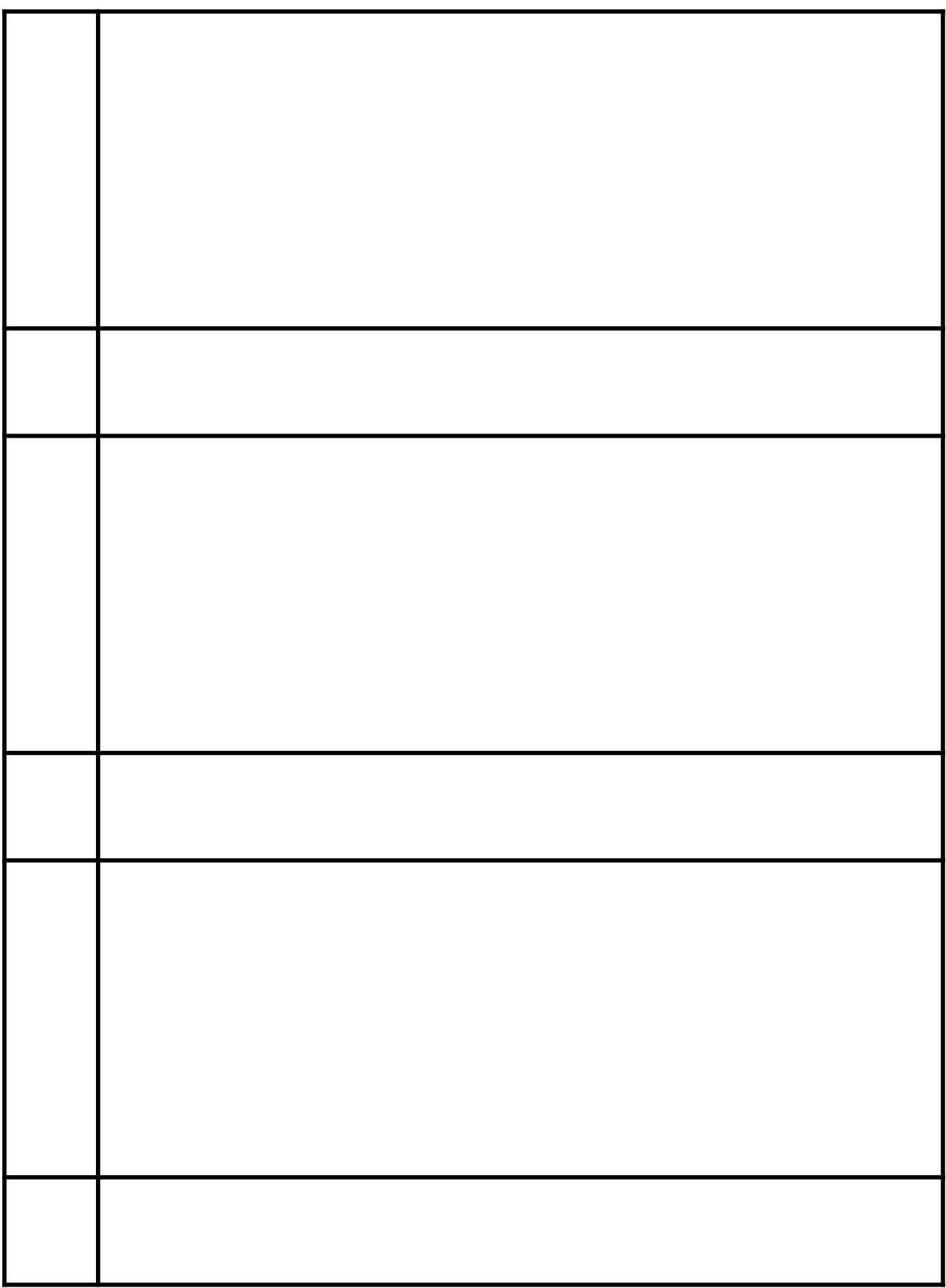

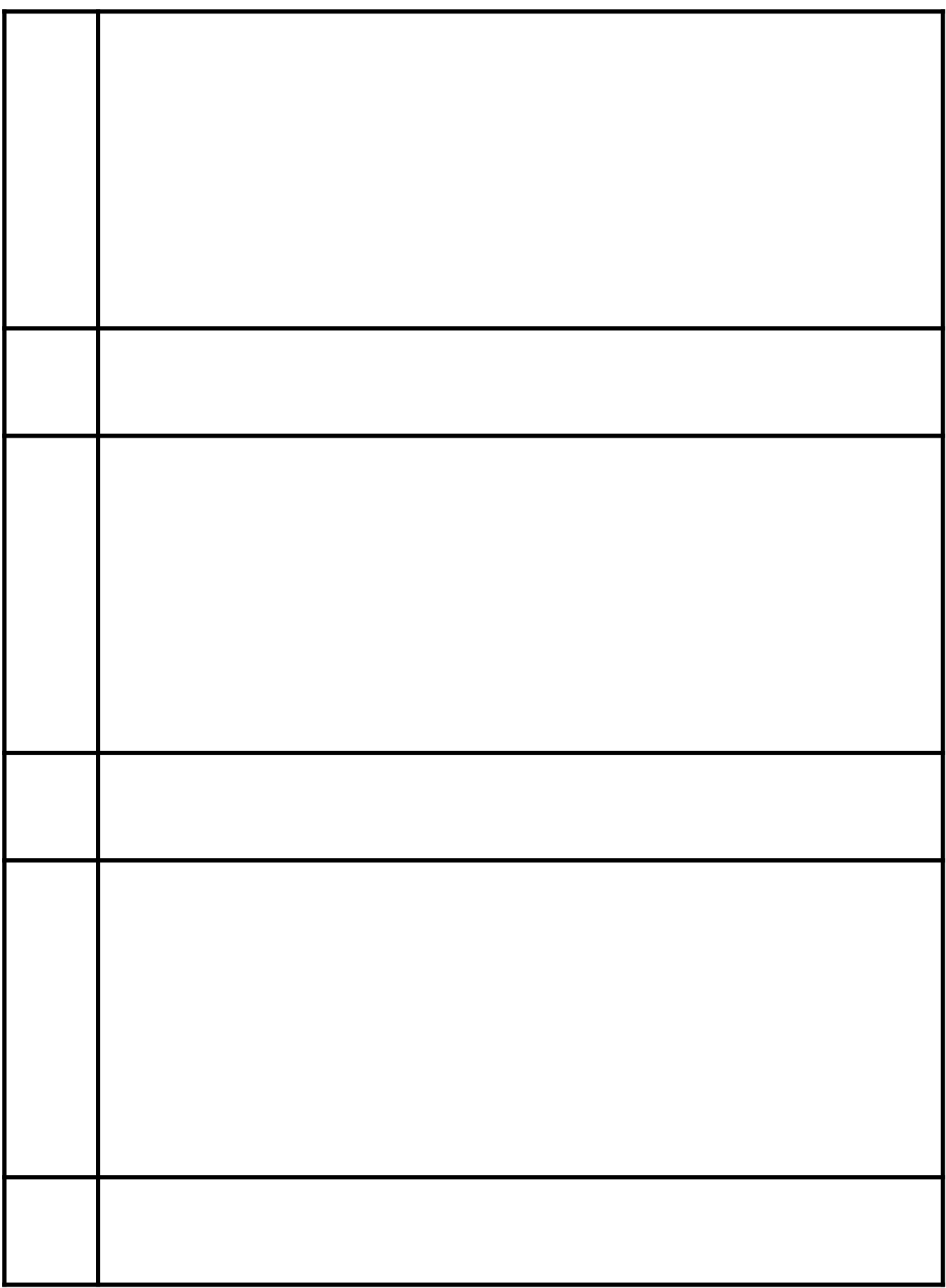

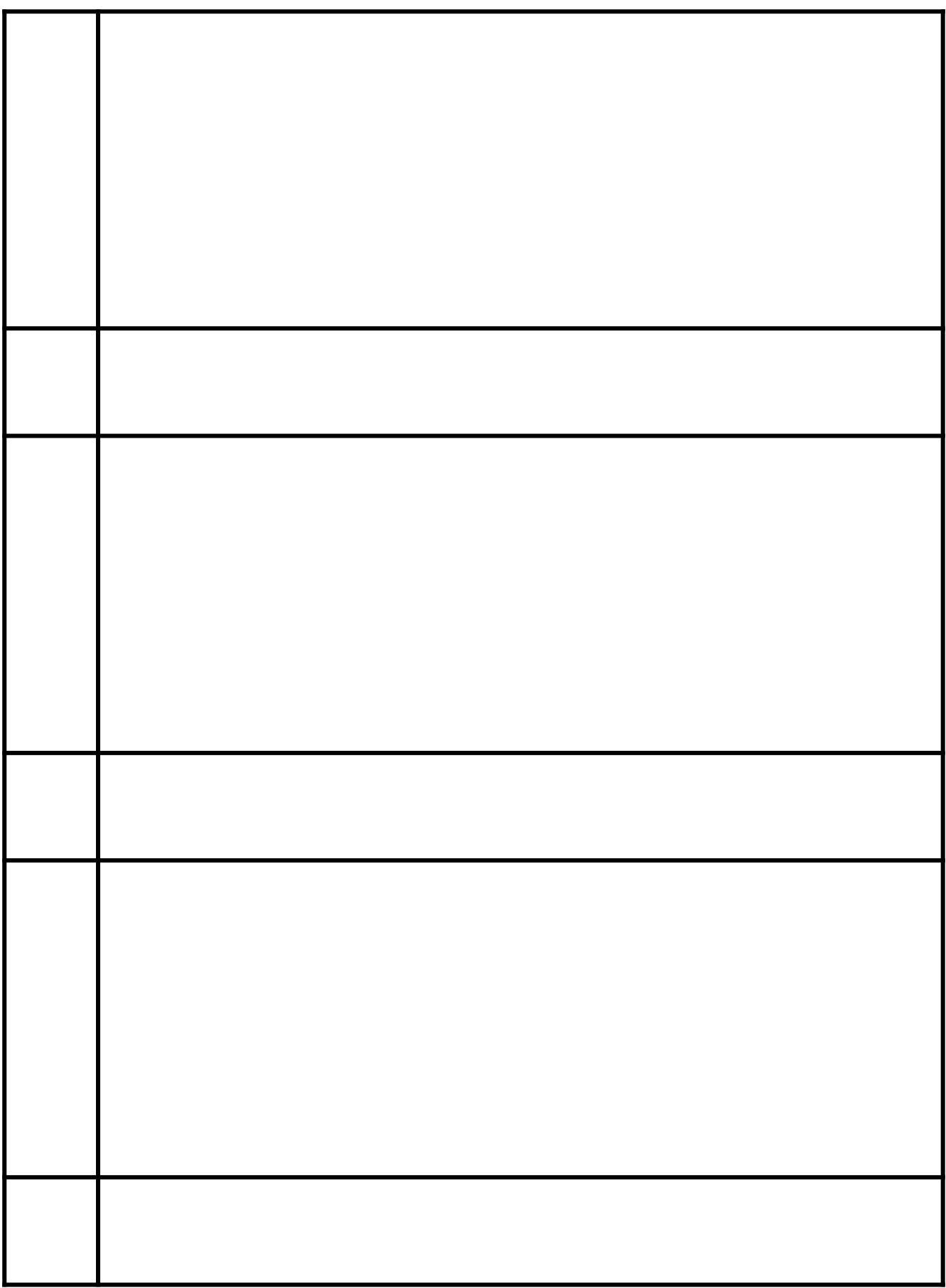

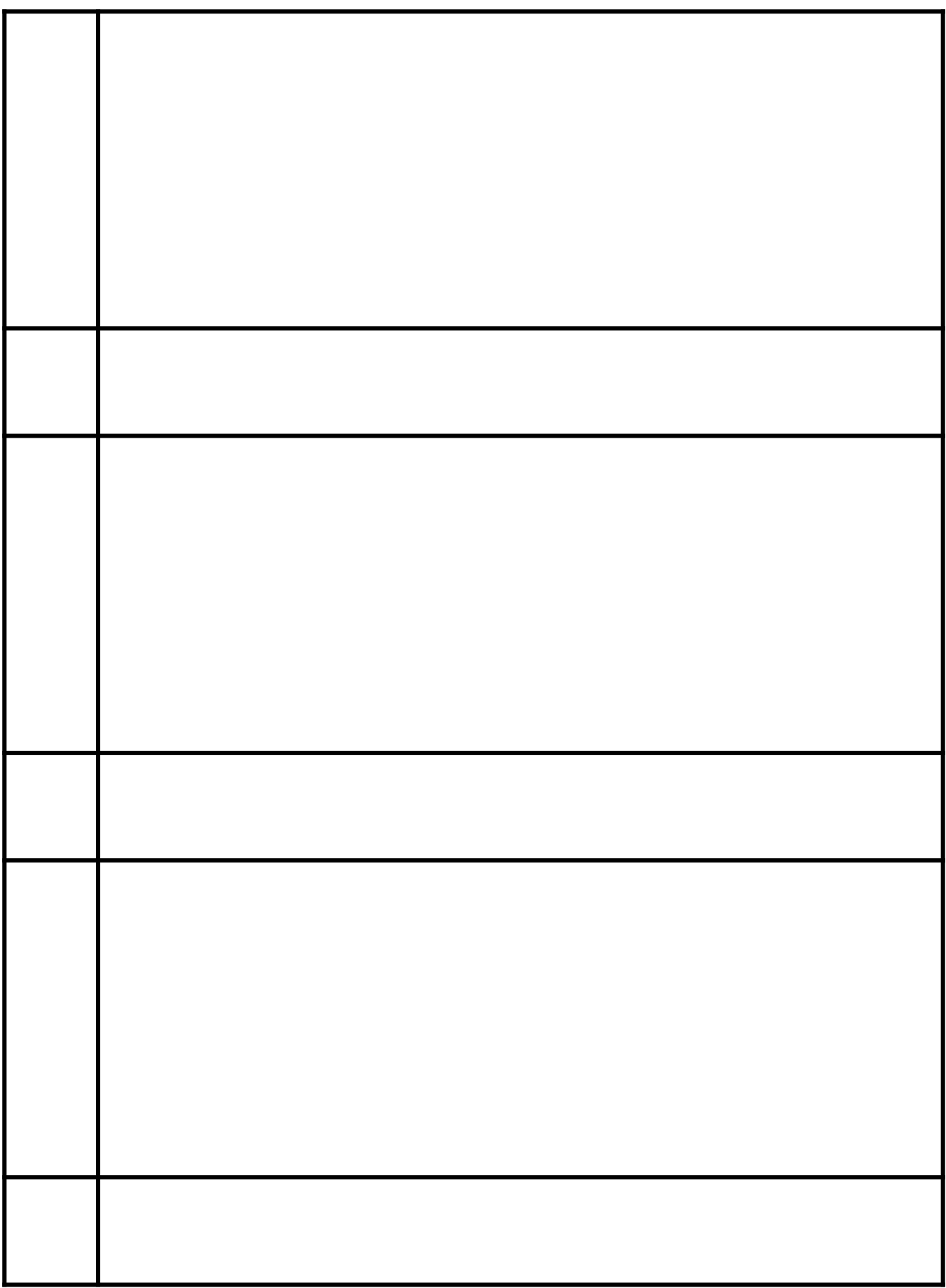

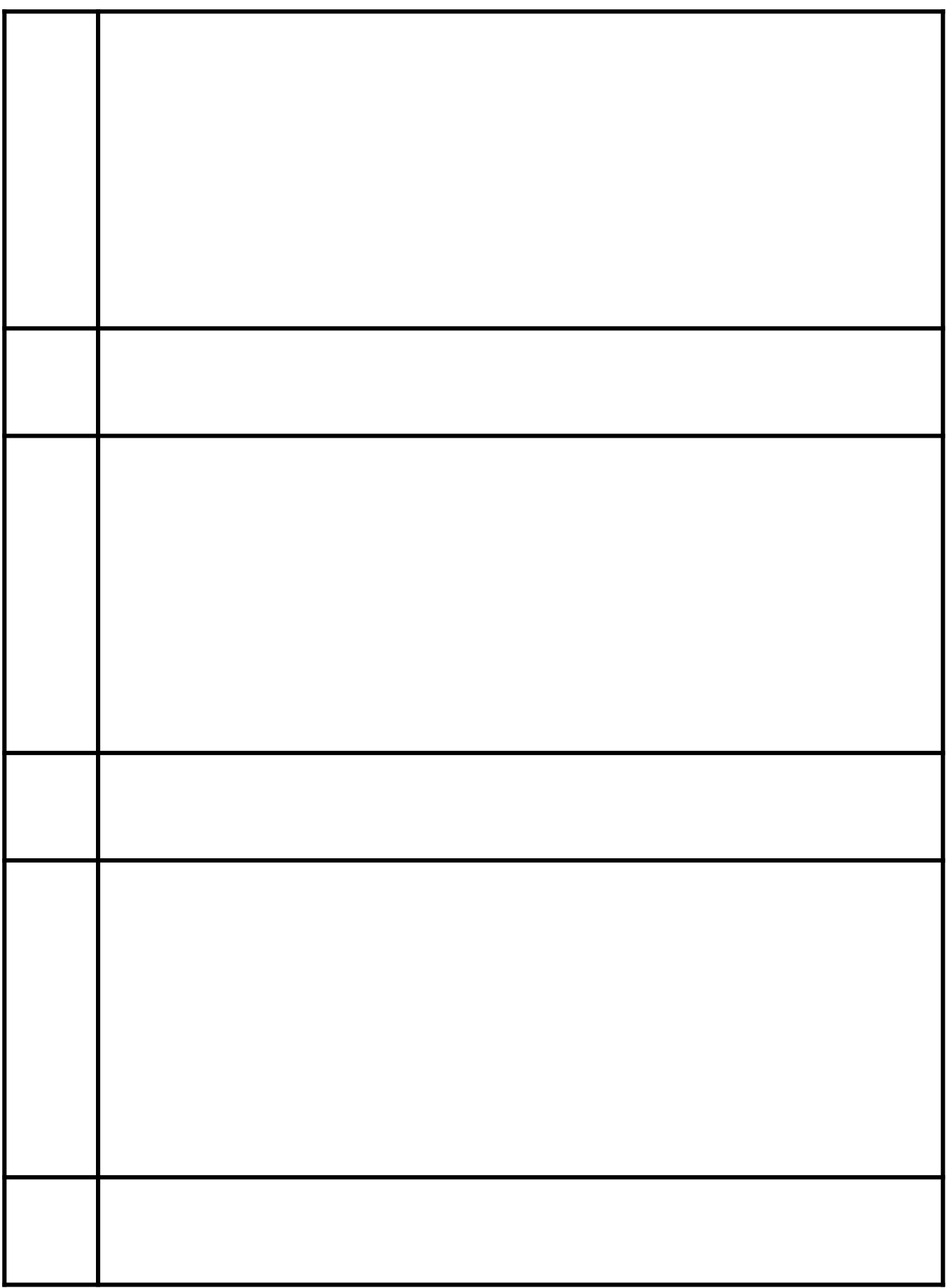

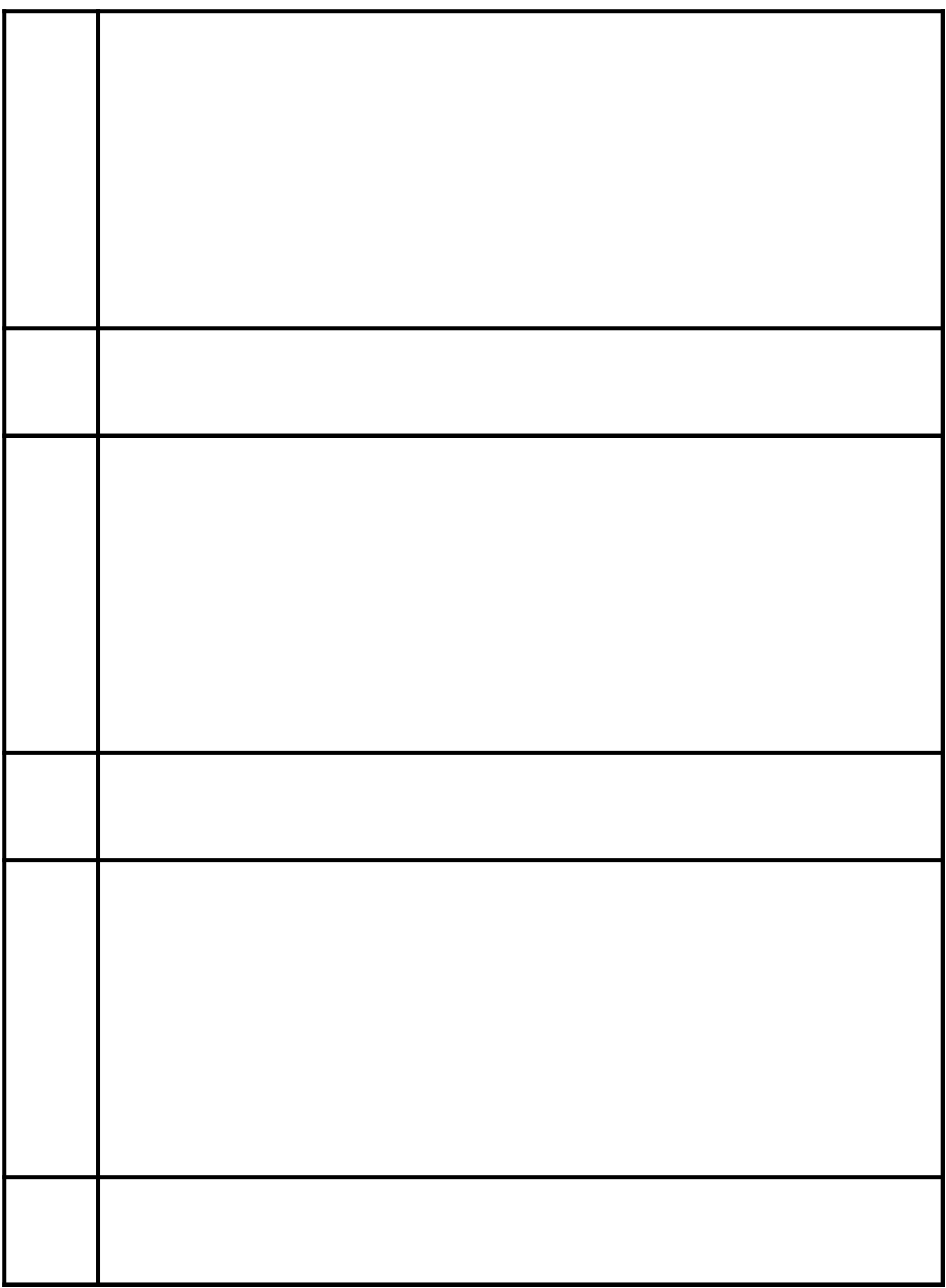

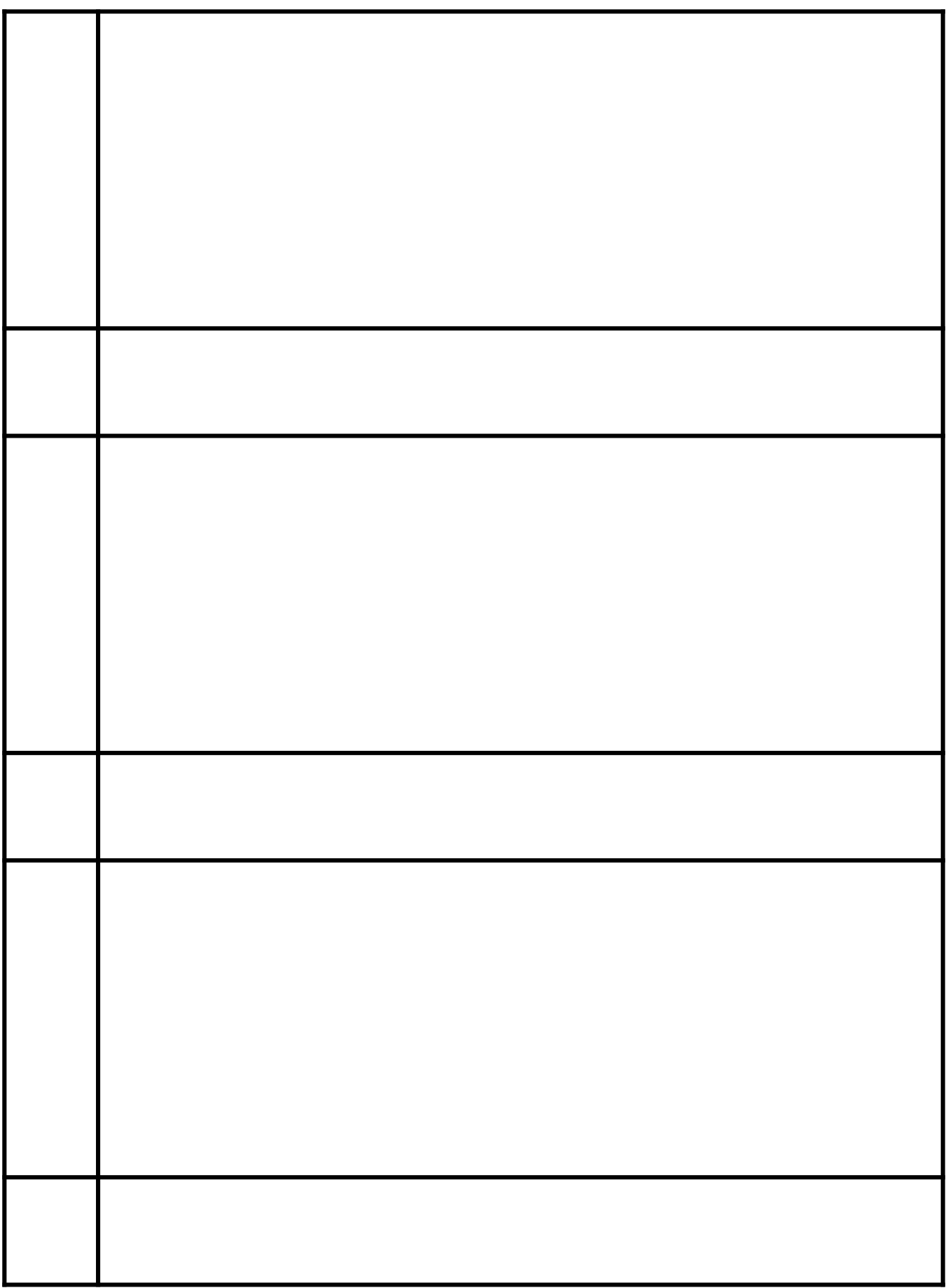

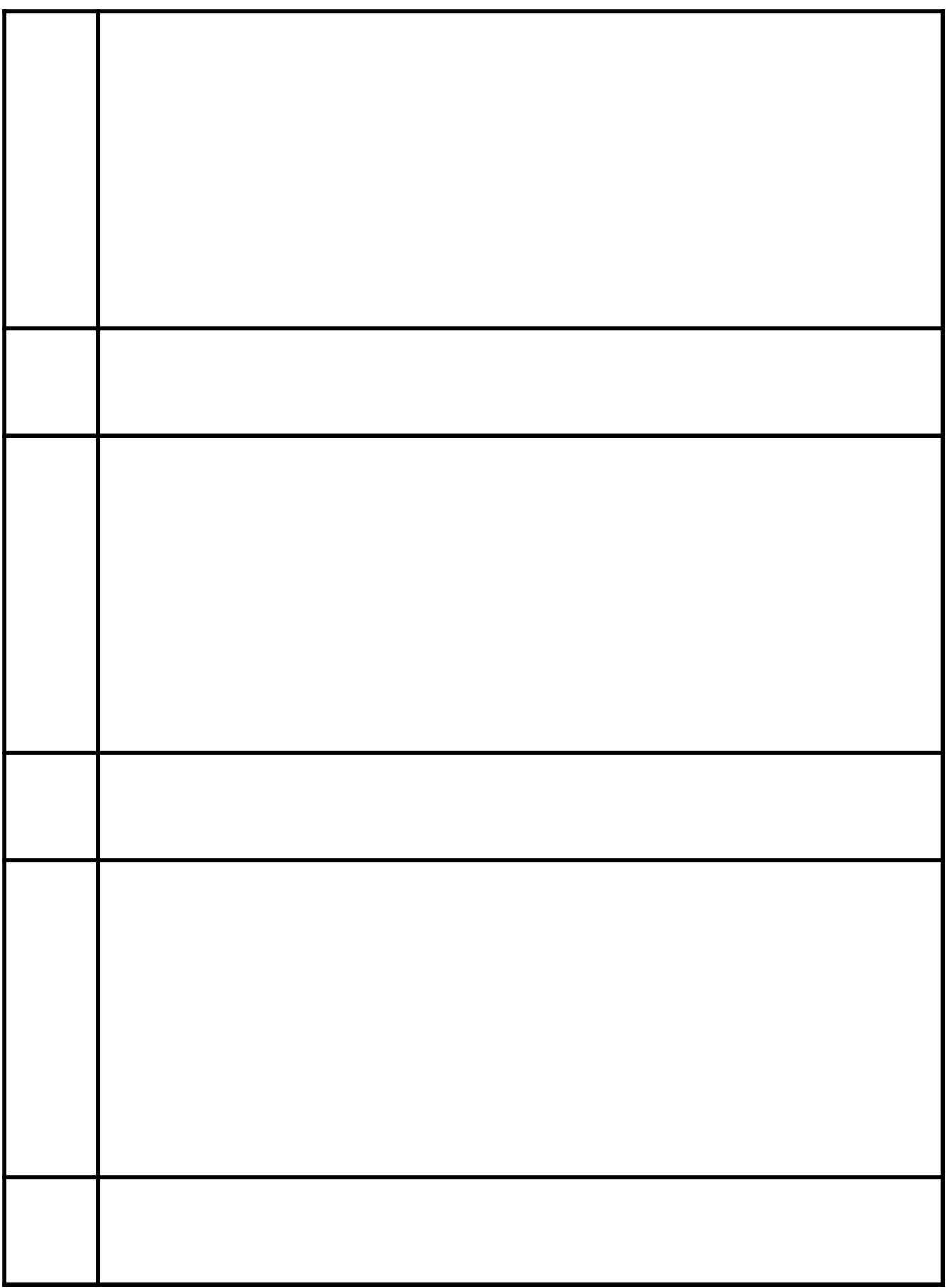

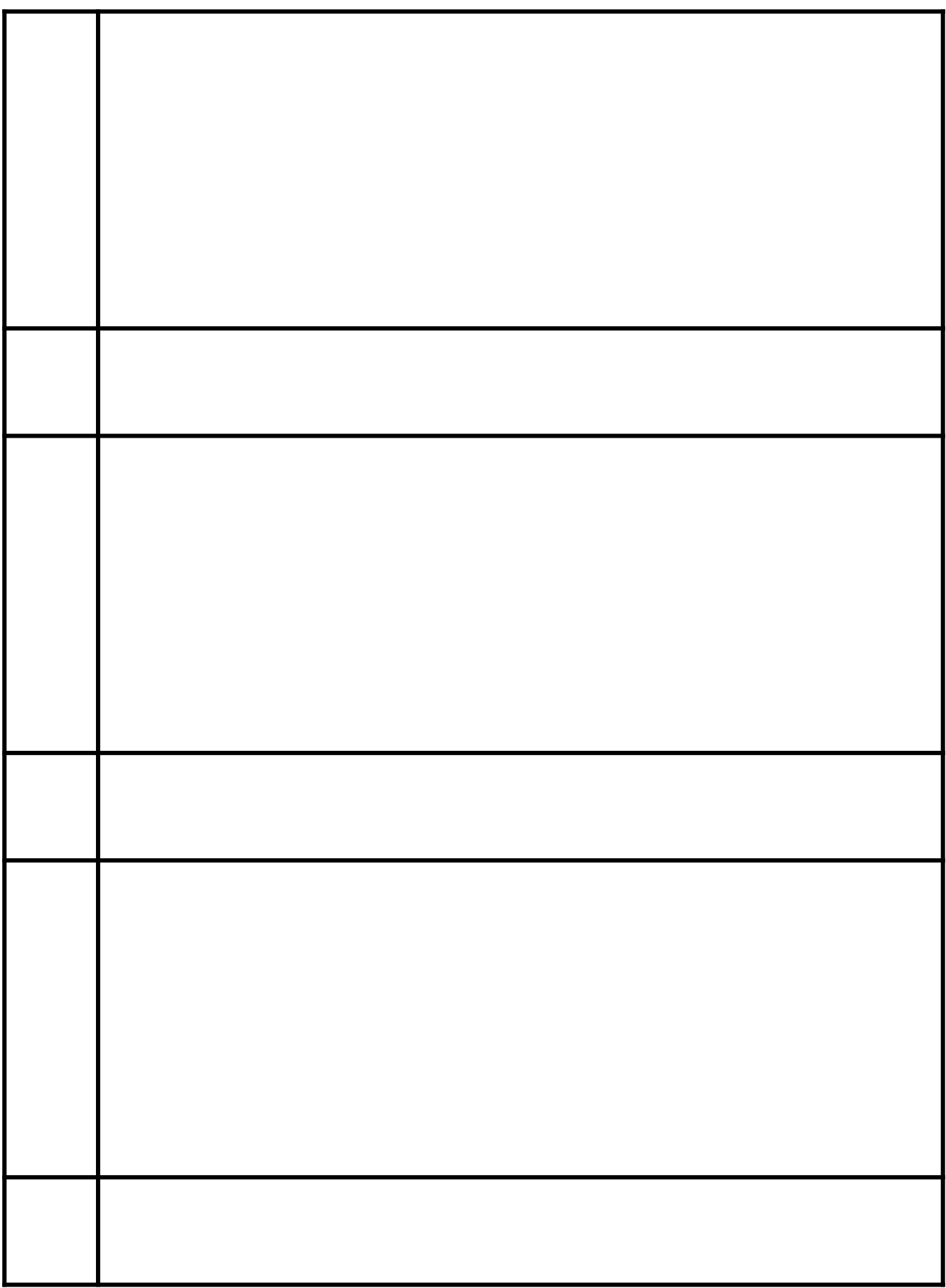